# **PISO-PS400 Function Reference**

**(Version 2.3)** 

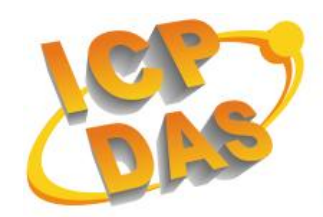

ICP DAS CO., LTD. 泓格科技股份有限公司

### **Warranty**

**All products manufactured by ICPDAS Inc. are warranted against defective materials for a period of one year from the date of delivery to the original purchaser.** 

### **Warning**

**ICPDAS Inc. assumes no liability for damages consequent to the use of this product. ICPDAS Inc. reserves the right to change this manual at any time without notice. The information furnished by ICPDAS Inc. is believed to be accurate and reliable. However, no responsibility is assumed by ICPDAS Inc. for its use, or for any infringements of patents or other rights of third parties resulting from its use.** 

# **Copyright**

**Copyright 1997-2005 by ICPDAS Inc., LTD. All rights reserved worldwide.** 

### **Trademark**

**The names used for identification only maybe registered trademarks of their respective companies.** 

### **License**

**The user can use, modify and backup this software on a single machine. The user may not reproduce, transfer or distribute this software, or any copy, in whole or in part.** 

# **Content**

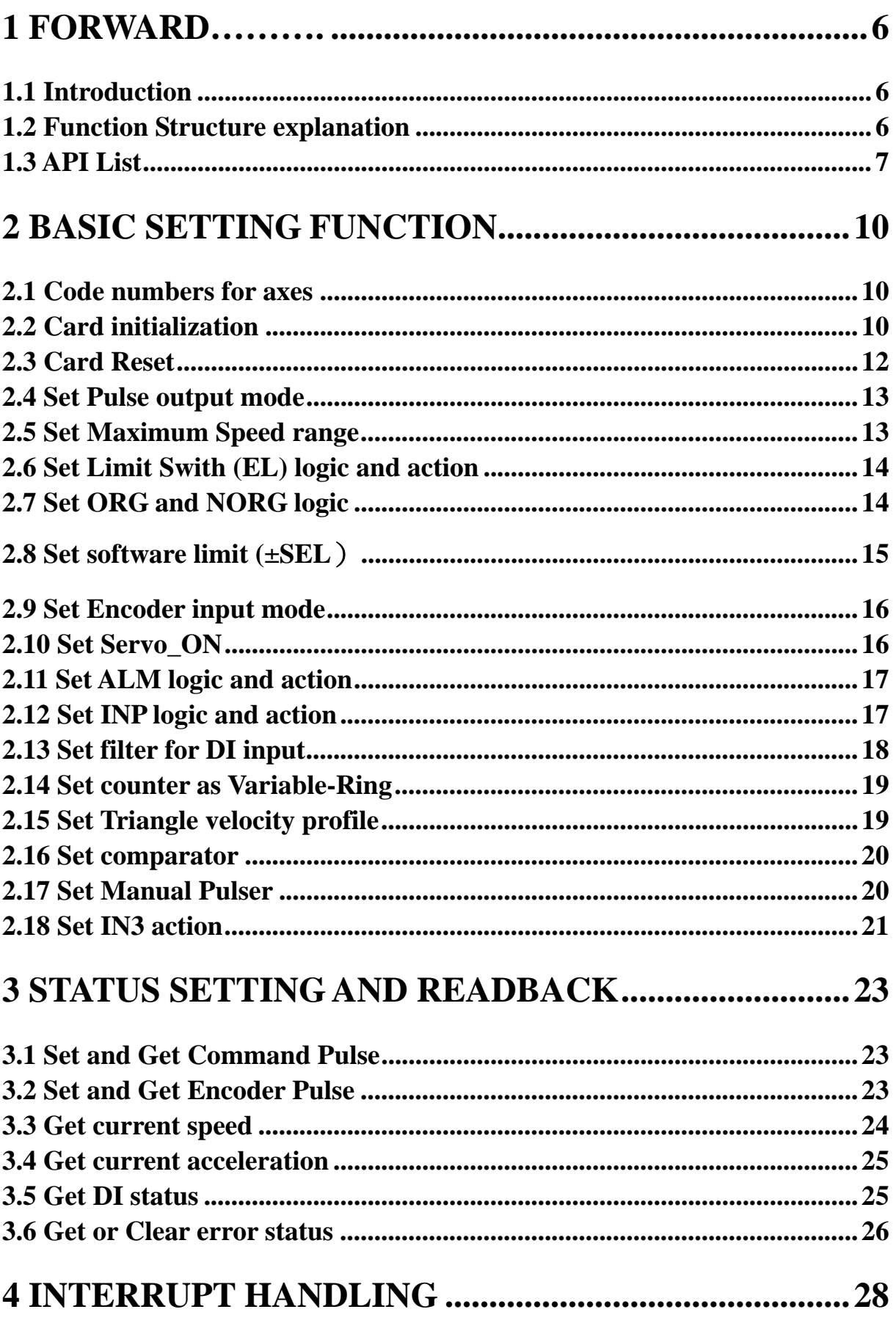

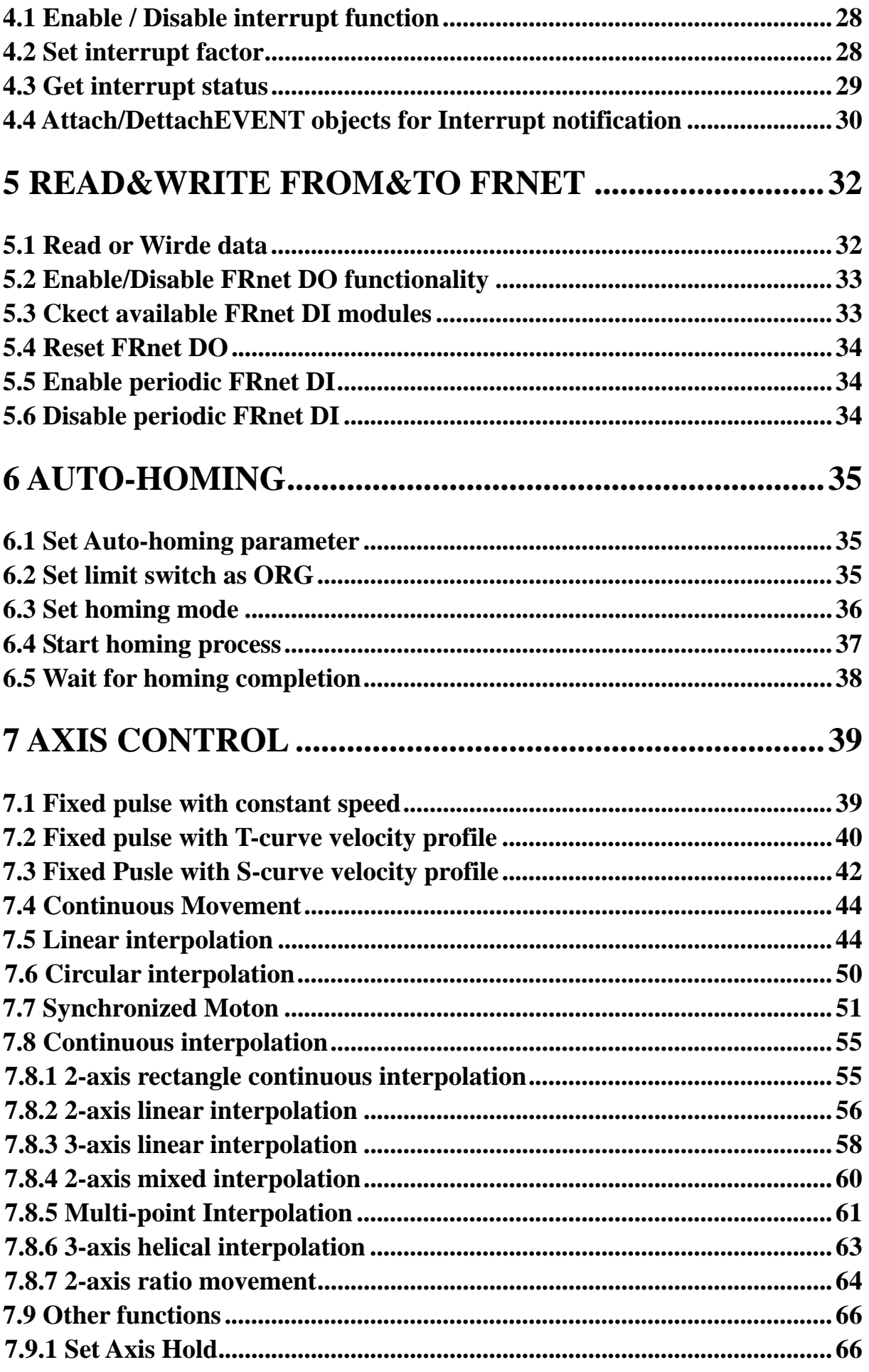

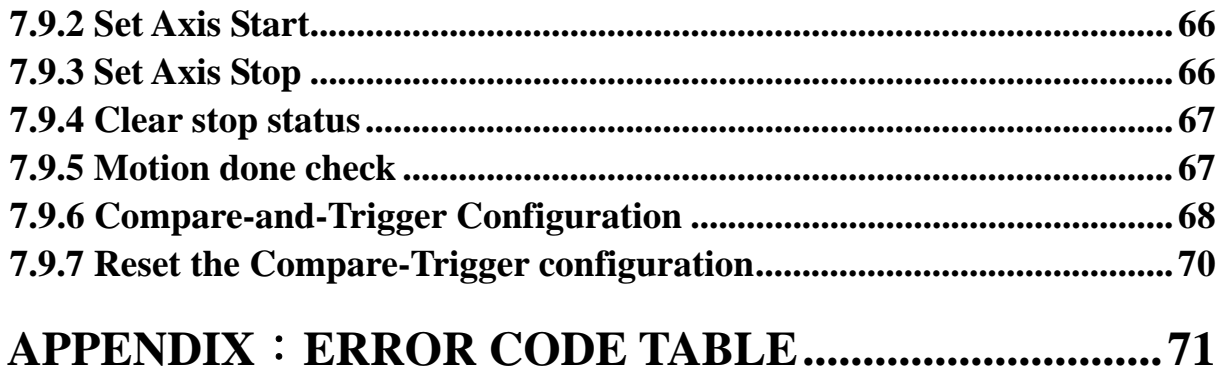

# <span id="page-5-0"></span>**1 Forward**

# **1.1 Introduction**

- This documentation provides the detailed information of PISO-PS400 functions, **including the declarartion and parameters of PISO-PS400 functions.**
- There are seven chapters in this documentaion.
	- Chapter 1 Introduction
	- Chapter 2 Basic function Setting
	- Chapter 3 Status setting and read back
	- Chapter 4 Interrup setting and handling
	- Chapter 5 Operation of FR-Net
	- Chapter 6 Auto Homing
	- Chapter 7 Axis Control

# **1.2 Function Structure explanation**

● Function name( argument 1*, argument 2, ……*……) **Function : Basic Function Explanation**。

**Argument: Defintion of associated argument in this function**。

**Return: Return Value**。

**Smaple: Simple Demo Program** • **(Sample Program in this manual is coded with VC++ )**

**Remark: Remakr and Explanation**。

# <span id="page-6-0"></span>**1.3 API List**

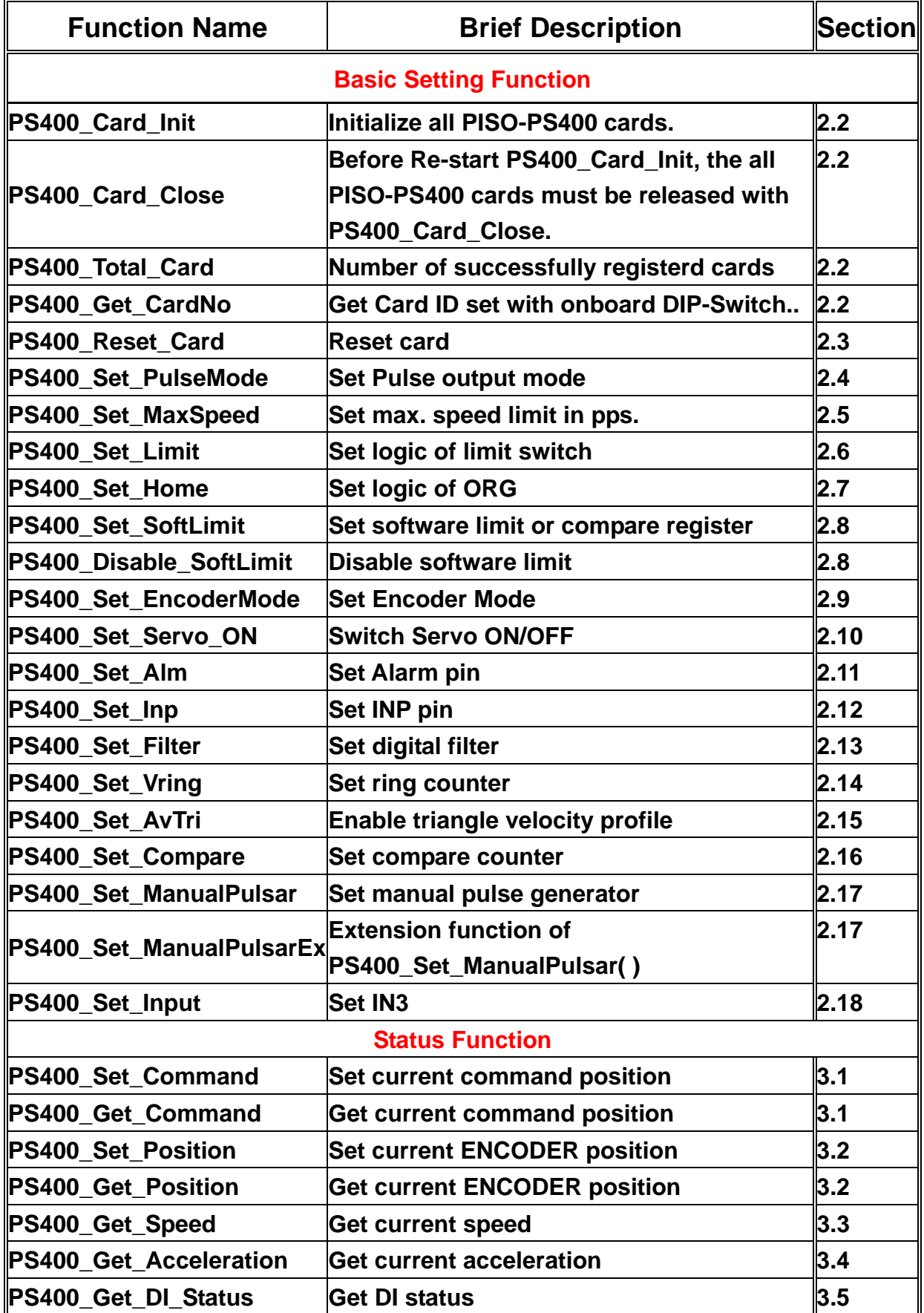

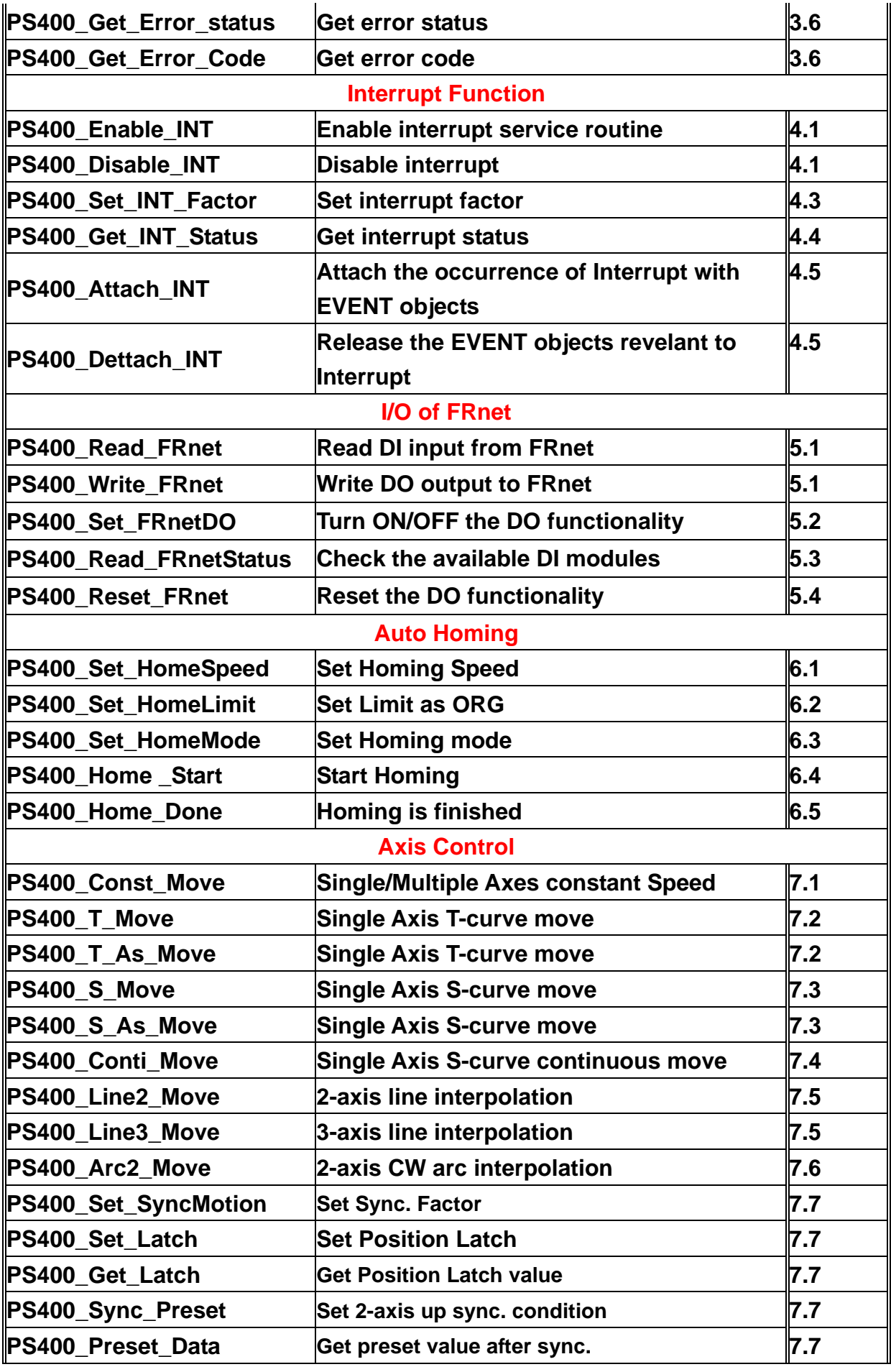

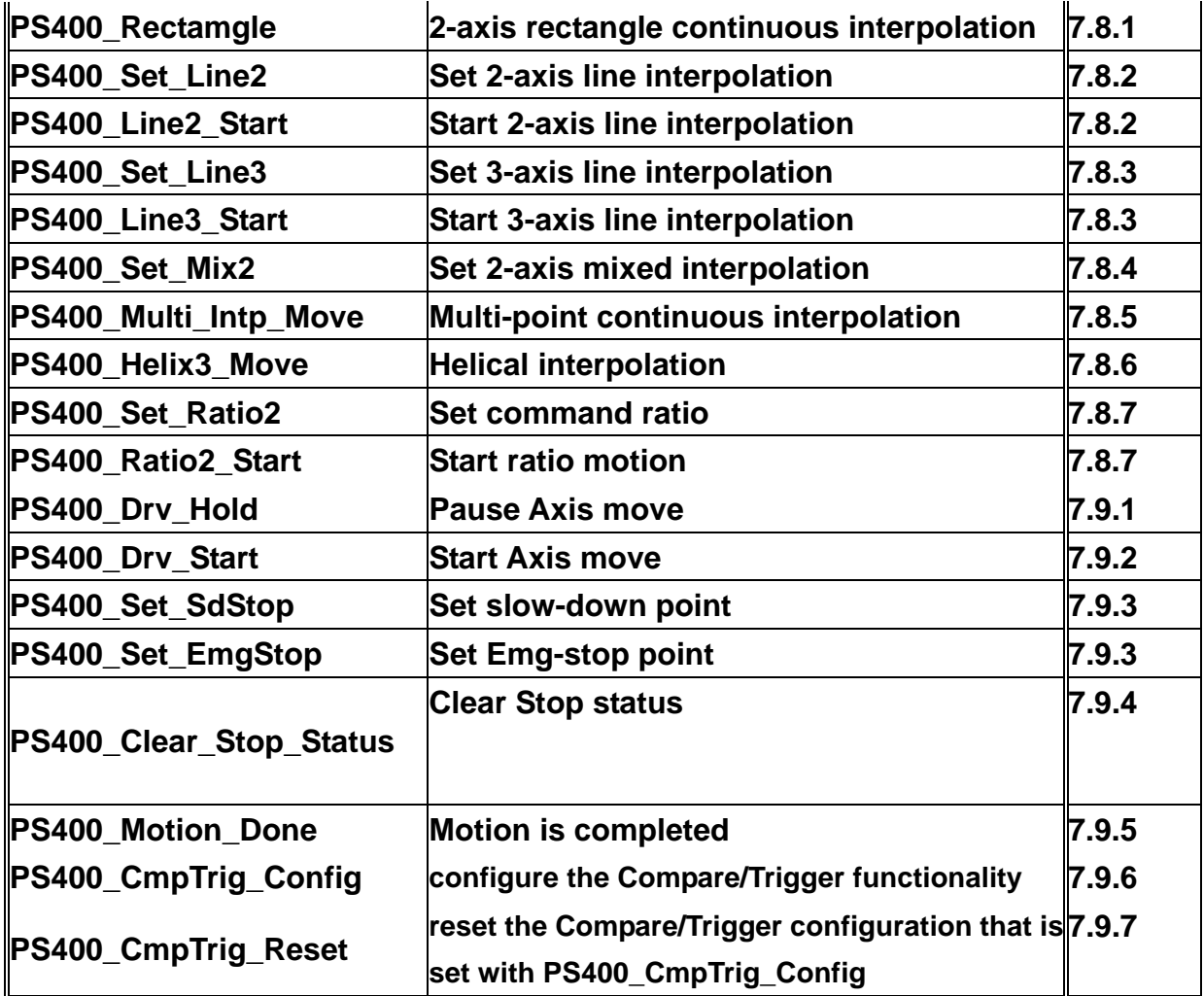

# <span id="page-9-0"></span>**2 Basic Setting Function**

# **2.1 Code numbers for axes**

**Card of each PISO-PS400 motion card is defined by the on-board swith SW1.Up to16 cards can be supported in the same system. Each axis is m apped in the following talbe Tab 2-1. The axis is represented by bit in the axis parameter which is word type variable.** 

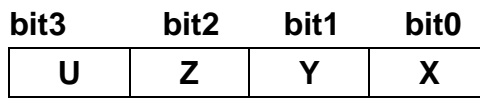

**Axsi mapping table :** 

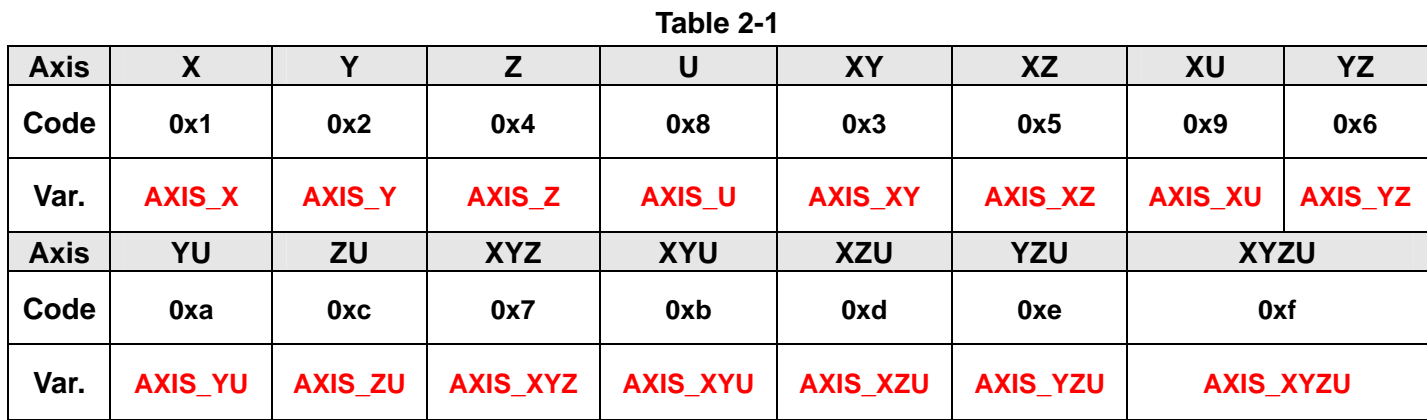

# **2.2 Card initialization**

- short PS400 Card Init(void)
- **Fun.: User can use this function to initialize the card on the PCI bus.After successful initialization the card can activitate its functions**

**Para.: None** 

```
Return: SUCCESS_NO_ERROR 
       NO_CARD_FOUND:no available PISO-PS400 is found on system
```
### **Sample :**

```
# define MaxCards 16
 short CardID[MaxCards]; 
 PS400_Card_Init (); 
 short card_num = PS400_Total_Card(); 
 for (BYTE i = 0; i < card_num; i++) 
{ 
     CardID[i] = PS400_Get_CardNo(i); 
 }
```
 **short CardNo = CardID[0]; //Initialize all cards, and assign the CardNo with the 1st CardID**

● short PS400\_Card\_Close(void)

**Func.: Release the resource of the card allocated by the Windows OS. User should apply this function to terminate or exit its application program.** 

**Para.: None** 

**Return: SUCCESS\_NO\_ERROR** 

### **Sample:**

 **# define MaxCards 16 short CardID[MaxCards]; // Initialize all cards, and assign the CardNo PS400\_Card\_Init(); short card\_num = PS400\_Total\_Card(); for (BYTE i = 0; i < card\_num; i++) { CardID[i] = PS400\_Get\_CardNo(i); } short CardNo = CardID[0];** 

**//PS400\_Card\_Init() can be re-initialize only after calling PS400\_Card\_Close() PS400\_Card\_Close();** 

 **//re-initialize all cards again PS400\_Card\_Init();**

● short PS400 Total Card(void) **Func.: Get the total no. of successfully initialized cards.**

**Para.: None** 

**Return: Number of cards**

#### **Sample:**

```
 # define MaxCards 16
         short CardID[MaxCards]; 
        short card_num = PS400_Total_Card(); 
         for (BYTE i = 0; i < card_num; i++) 
        { 
              CardID[i] = PS400_GET_CardNo(i); 
 } 
        //find all available cards and assign the CardNo
```

```
z short PS400_Get_CardNo(BYTE index) 
Func.: Get the Card ID based on the order that the cards were found
```
**Para.:** *index***: card ID on the card Return.: card ID.**

**Sample: //Initialze all cards and get card ID**。

```
 # define MaxCards 16
 short CardID[MaxCards]; 
short card_num; 
PS400_Card_Init(); 
card_num = PS400_Total_Card();
for (BYTE i = 0; i < card num; i++)
{ 
     CardID[i] = PS400_Get_CardNo(i); 
 } 
BYTE CardNo = (BYTE)CardID[0]; //Assign the CardID with index=0
 PS400_Set_Command(CardNo, AXIS_XYZU, 0); 
 PS400_Set_Position(CardNo, AXIS_XYZU, 0);
```
# **2.3 Card Reset**

z **short PS400\_Reset\_Card(BYTE** *cardNo***) Func.: Use this function to reset the card without exiting the application program.**。

**Para.:** *cardNo***: assigned card ID** 

**Return: SUCCESS\_NO\_ERROR CARD\_NUMBER\_ERROR: the** *cardNo* **is invalid INVALID\_DEVICE\_ERROR: no active device is related to the cardNo** 

```
Sample: PS400_Reset_Card(1); 
        //Reset card 1 。
```
## <span id="page-12-0"></span>**2.4 Set Pulse output mode**

z **short PS400\_Set\_PulseMode(BYTE** *cardNo***, WORD** *axis***, BYTE** *Mode***)** 

Func.: Set Pulse mode, include CW/CCW, PULSE/DIR, and rising/falling edge.

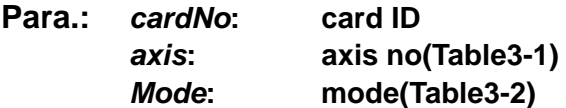

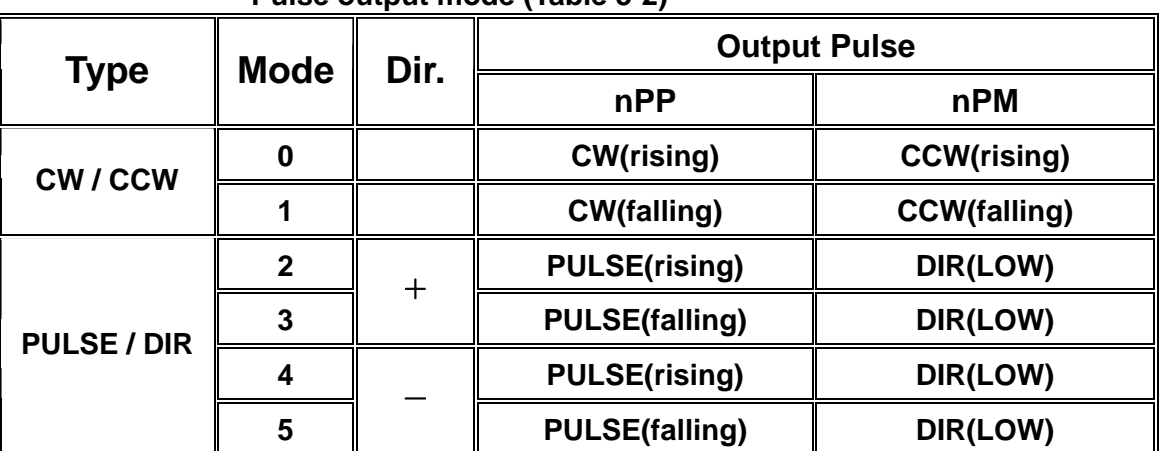

**Pulse output mode (Table 3-2)** 

### **Return: SUCCESS\_NO\_ERROR**

**INVALID\_DEVICE\_ERROR: no active device is related to the cardNo INVALID\_AXIS\_ERROR: invalid** *axis* **parameter CARD\_NUMBER\_ERROR: the** *cardNo* **is invalid MOTION\_STATUS\_ERROR : some error occurred in internal Motion-ASIC, please call PS400\_GET\_ERROR\_CODE() for detailed information** 

Sample: PS400 Set PulseMode(1, AXIS XYZ, 2);  **// Set card 1 axis X/Y/Z as mode 2**。

### **2.5 Set Maximum Speed range**

- z **short PS400\_Set\_MaxSpeed(BYTE** *cardNo***, WORD** *axis***, DWORD Data)**
- **Func.: Set Maximum pulse output rate**
- **Para.:** *cardNo***: card ID**  *axis***: Axis no.**  *Data* **Set Max. Speed from 8,000 to 4,000,000**
- **Return: SUCCESS\_NO\_ERROR INVALID\_DEVICE\_ERROR: no active device is related to the cardNo INVALID\_AXIS\_ERROR: invalid** *axis* **parameter**

**CARD\_NUMBER\_ERROR: the** *cardNo* **is invalid** 

<span id="page-13-0"></span>**Sample**: **PS400\_Set\_MaxSpeed(1, AXIS\_XYZU, 200000) // Set card 1 4-Axes max. speed as 200K PPS**。

## **2.6 Set Limit Swith (EL) logic and action**

● short PS400 Set Limit(BYTE *cardNo*, WORD *axis*, BYTE Logic, BYTE StopMode)

**Func.:Set the logic and action of limit switches "**±**EL ", logic High/Low , slow-down stop / immediate-stop**。

**Para.:** *cardNo***: card ID**  *axis***: Axis no.(Table3-1)**  *Logic***: 0=Low active, 1=High active**  *StopMode*: **0=immediate stop,1=slow-down stop** 

**Return: SUCCESS\_NO\_ERROR INVALID\_DEVICE\_ERROR: no active device is related to the cardNo INVALID\_AXIS\_ERROR: invalid** *axis* **parameter CARD\_NUMBER\_ERROR: the** *cardNo* **is invalid LOGIC\_SETTING\_ERROR: the** *Logic* **parameter is invalid** 

**Sample: PS400\_Set\_Limit(1, AXIS\_XYZU, 0, 0); // Set card 1 X Y Z U low-active and immediate stop** 

# **2.7 Set ORG and NORG logic**

z **short PS400\_Set\_Home(BYTE** *cardNo***, WORD** *axis***, BYTE** *HLogic,* **BYTE** *NHLogic,*  **BYTE** *ZLlogic***)** 

**Func.: Set ORG/NORG logic**。

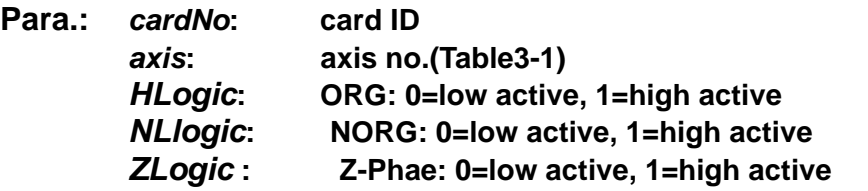

**Return: SUCCESS\_NO\_ERROR** 

**INVALID\_DEVICE\_ERROR: no active device is related to the cardNo INVALID\_AXIS\_ERROR: invalid a***xis* **parameter CARD\_NUMBER\_ERROR: the** *cardNo* **is invalid LOGIC\_SETTING\_ERROR: the** *Logic* **parameter is invalid** 

**Sample: PS400\_Set\_Home(1, AXIS\_XYZU, 1, 1); //Set card 1 X Y Z U ORG and NORG as high active**。

# <span id="page-14-0"></span>**2.8 Set software limit (**±**SEL**)

z **short PS400\_Set\_SoftLimit(BYTE** *cardNo***, WORD** *axis***, long PLimit, long NLimit,** 

### **BYTE** *Type***)**

**Func.: Set software limit SEL or comparator (C**±**) function**。

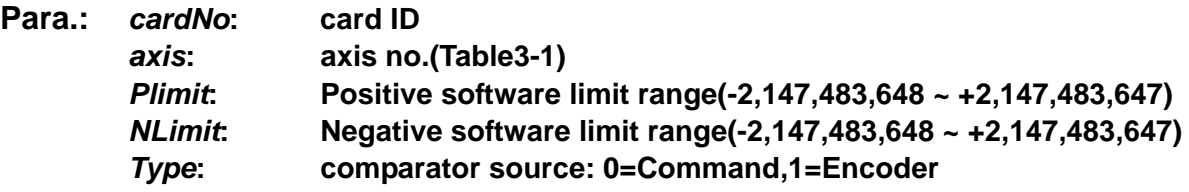

### **Return: SUCCESS\_NO\_ERROR**

**INVALID\_DEVICE\_ERROR: no active device is related to the cardNo INVALID\_AXIS\_ERROR: invalid** *axis* **parameter CARD\_NUMBER\_ERROR: the** *cardNo* **is invalid LOGIC\_SETTING\_ERROR: the** *Logic* **parameter is invalid MODE\_SETTING\_ERROR: the** *Type* **parameter is invalid** 

**Sample: PS400\_Set\_SoftLimit(1, AXIS\_XYZU, 20000, -3000, 0); // Set card 1 X Y Z U axis PSEL=20000**,**NSEL=-3000 and comparator source as command position**。

#### **Notice:**

**When SEL is enabled, the CMP INT factor MUST be disabled. Please use PS400\_Set\_INT\_Factor() to reset the condition to 0.**

z **short PS400\_Disable\_SoftLimit(BYTE** *cardNo***, WORD** *axis***)** 

**Func.: Disable software limit (**±**SEL**)**function**。

**Para.:** *cardNo***: card ID**  *axis***: axis no.(Table3-1)** 

**Return: SUCCESS\_NO\_ERROR INVALID\_DEVICE\_ERROR: no active device is related to the cardNo INVALID\_AXIS\_ERROR: invalid** *axis* **parameter CARD\_NUMBER\_ERROR: the** *cardNo* **is invalid** 

**Sample: PS400\_Disable\_SoftwareLimit(1, AXIS\_XYZU); //Disable card1 X Y Z U axis software limit**。

### <span id="page-15-0"></span>**2.9 Set Encoder input mode**

z **short PS400\_Set\_EncoderMode(BYTE** *cardNo***, WORD** *axis***, BYTE** *Mode***) Func.: Set Eencoder input mode**(**1AB/2AB/4AB or CW/CCW**)。

**Para.:** *cardNo***: card ID**  *axis***: axis no.(Table3-1)**  *Mode***: encoder mode : 0 = 1AB,**   $1 = 2AB$ . **2 = 4AB, 3 = CW/CCW** 

**Return: SUCCESS\_NO\_ERROR** 

**INVALID\_DEVICE\_ERROR: no active device is related to the cardNo INVALID\_AXIS\_ERROR: invalid** *axis* **parameter CARD\_NUMBER\_ERROR: the** *cardNo* **is invalid MODE\_SETTING\_ERROR: the** *Mode* **parameter is invalid** 

**Sample: PS400\_Set\_EncoderMode(1, AXIS\_XYZU, 0, 0); //set card1 X Y Z U axiswith AB phase mode input**。

### **2.10 Set Servo\_ON**

● short PS400 Set Servo ON(BYTE *cardNo*, WORD *axis, BYTE Mode*) **Func.: Set DO to switch Servo ON/OFF.** 

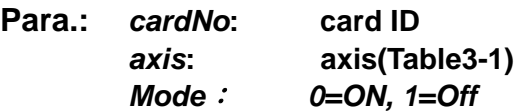

**Return: SUCCESS\_NO\_ERROR** 

**INVALID\_DEVICE\_ERROR: no active device is related to the cardNo INVALID\_AXIS\_ERROR: invalid** *axis* **parameter CARD\_NUMBER\_ERROR: the** *cardNo* **is invalid MODE\_SETTING\_ERROR: the** *Mode* **parameter is invalid** 

Sample: PS400 Set Servo ON(1, AXIS XYZU); **//Set card1 X Y Z U axis Servo\_ON**。

## <span id="page-16-0"></span>**2.11 Set ALM logic and action**

z **short PS400\_Set\_Alm(BYTE** *cardNo***, WORD** *axis***, BYTE** *Mode***, BYTE** *Logic***) Func.: Set ALM logic and action for servo dirver/motor**。

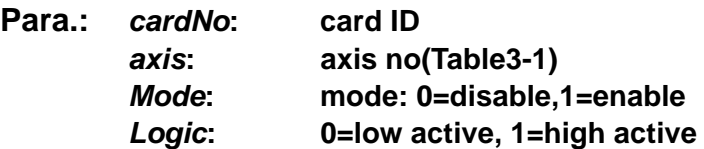

#### **Return: SUCCESS\_NO\_ERROR**

**INVALID\_DEVICE\_ERROR: no active device is related to the cardNo INVALID\_AXIS\_ERROR: invalid** *axis* **parameter CARD\_NUMBER\_ERROR: the** *cardNo* **is invalid LOGIC\_SETTING\_ERROR: the** *Logic* **parameter is invalid MODE\_SETTING\_ERROR: the** *Mode* **parameter is invalid** 

**Sample: PS400\_Set\_Alm(1, AXIS\_XY, 1, 0); //Set card 1XY axis**,**ALARM) enable with low active**。

### **2.12 Set INP logic and action**

z **short PS400\_Set\_Inp(BYTE** *cardNo***, WORD** *axis***, BYTE** *Mode***, BYTE** *Logic***) Func.: Set INP Input logic and action for servo driver/motor**。

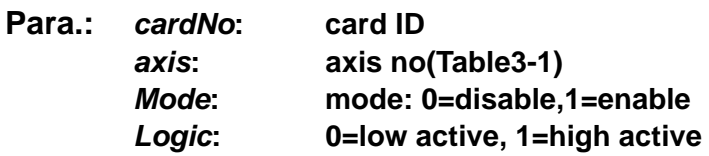

**Return: SUCCESS\_NO\_ERROR** 

**INVALID\_DEVICE\_ERROR: no active device is related to the cardNo INVALID\_AXIS\_ERROR: invalid** *axis* **parameter CARD\_NUMBER\_ERROR: the** *cardNo* **is invalid LOGIC\_SETTING\_ERROR: the** *Logic* **parameter is invalid MODE\_SETTING\_ERROR: the** *Mode* **parameter is invalid** 

**Sample: PS400\_Set\_Inp(1, AXIS\_X, 1, 0);** 

**//Set card 1 X axis**,**INP enable with low active**。

**Notice: Please check the wiring**。

# <span id="page-17-0"></span>**2.13 Set filter for DI input**

**short PS400\_Set\_Filter(BYTE** *cardNo***, WORD** *axis***, WORD** *Mode***, WORD** *TC***) Func.: Set filter for DI input** 。

**Para.:** *cardNo***: card ID**  *axis***: axis no.(Table3-1)**  *Mode***: Filter index code (0~31**)**in the following table:** 

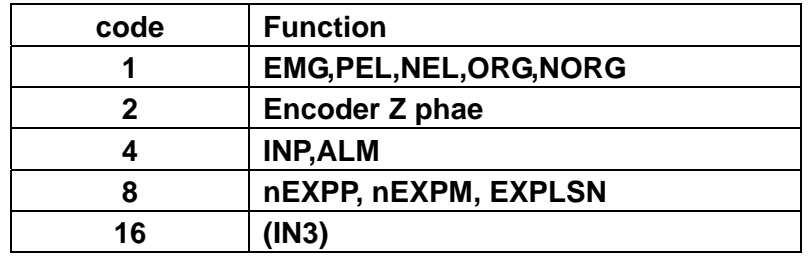

*TC***: Filter time parameter (0~7) in the following table:** 

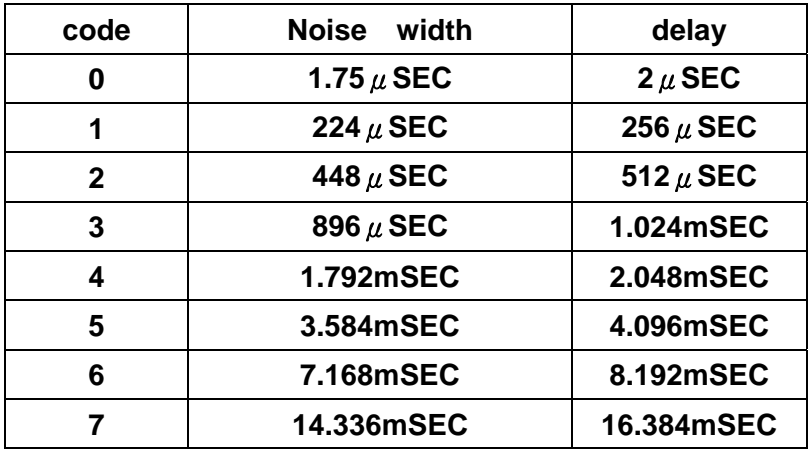

### **Return: SUCCESS\_NO\_ERROR**

**INVALID\_DEVICE\_ERROR: no active device is related to the cardNo INVALID\_AXIS\_ERROR: invalid** *axis* **parameter CARD\_NUMBER\_ERROR: the** *cardNo* **is invalid MODE\_SETTING\_ERROR: the** *Mode* **parameter is invalid** 

**Sample: PS400\_Set\_Filter(1, AXIS\_XYZU, 21, 3);** 

**//Set card1 X Y Z U axis**,**(21=1+4+16) 1**Æ**EMG,PEL,NEL,NORG,ORG**,**4**Æ**INP,ALM**, **16→IN3 enable with filter time = 1.024mSEC** •

## <span id="page-18-0"></span>**2.14 Set counter as Variable-Ring**

z **short PS400\_Set\_Vring(BYTE** *cardNo***, WORD** *axis***, BYTE Mode, DWORD** *Value***) Func.: Set ring counter (see attached fig.)**。

**Para.:** *cardNo***: card ID**  *axis***: axis no.(Table3-1) Mode**: **0:(Disable), 1:(Enable)**  *Alue***: ring counter range**:**-2,147,483,648 ~ +2,147,483,647** 

**Return: SUCCESS\_NO\_ERROR** 

**INVALID\_DEVICE\_ERROR: no active device is related to the cardNo INVALID\_AXIS\_ERROR: invalid** *axis* **parameter CARD\_NUMBER\_ERROR: the** *cardNo* **is invalid MODE\_SETTING\_ERROR: the** *Mode* **parameter is invalid** 

**Sample: PS400\_Set\_ Vring(1, AXIS\_X, 10000);** 

**//Set card 1 X axis**,**ring counter with 10000 Pulse/Revolution**。

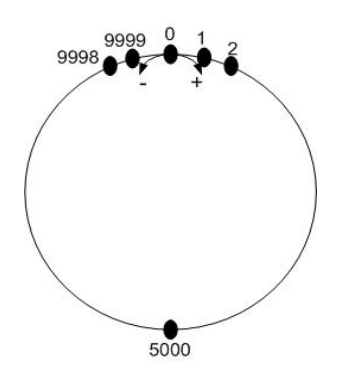

 **Ring counter=9999** 

**Notice:** 

**This function will set both Pulse/Encoder couters as Ring-Counter. This function is mutual-exclusive to PS400\_Set\_SoftLimit ( ).** 

# **2.15 Set Triangle velocity profile**

z **short PS400\_Set\_AvTri(BYTE** *cardNo***, WORD** *axis, BYTE Mode***)** 

**Func.: Enable or disable triangle velocity profile action**。

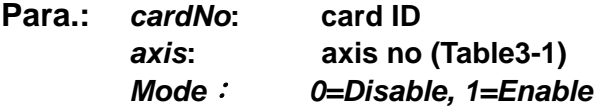

**Return: SUCCESS\_NO\_ERROR INVALID\_DEVICE\_ERROR: no active device is related to the cardNo INVALID\_AXIS\_ERROR: invalid** *axis* **parameter** 

**CARD\_NUMBER\_ERROR: the** *cardNo* **is invalid MODE\_SETTING\_ERROR: the** *Mode* **parameter is invalid** 

<span id="page-19-0"></span>**Sample: PS400\_ Set\_AvTri(1, AXIS\_X); //Set card1 X axis**,**enable triangle velocity profile protection**。

### **2.16 Set comparator**

- z **short PS400\_Set\_Compare(BYTE** *cardNo,* **WORD** *axis,* **BYTE** *CmpSource,***BYTE** *CmpMode,* **long** *CmpValue***)**
- **Func.: Set comparator parameter , include Compare source**、**Mode and Value**。
- **Para.:** *cardNo***: card ID**

*axis***: axis no** 

*CmpSource* : **Compare source**:**0=Command, 1=Encoder**  *CmpMode* : **Compare mode**:**0=increase, 1=decrease**  *CmpValue* : **Comapre Value**:**-2,147,483,648 ~ +2,147,483,648** 

### **Return: SUCCESS\_NO\_ERROR**

**INVALID\_DEVICE\_ERROR: no active device is related to the cardNo INVALID\_AXIS\_ERROR: invalid** *axis* **parameter CARD\_NUMBER\_ERROR: the** *cardNo* **is invalid MODE\_SETTING\_ERROR: the** *CmpMode* **parameter is invalid** 

**Sample: PS400\_ Set\_Compare(1, AXIS\_X, 0, 0, -50000); //Set card1 X axis**,**comparator with increase mode and value =50000**。 **PS400\_Set\_Compare(1, AXIS\_Y, 1, 1, 50000); //Set card 1 X axis**,**comparator with decreas mode and value =-50000**。

### **2.17 Set Manual Pulser**

- short PS400 Set ManualPulsar(BYTE *cardNo*, WORD *axis*, BYTE *Mode*, **DWORD** *Command***)**
- **Func.: Set the operation of Manual Pulse Generator.**

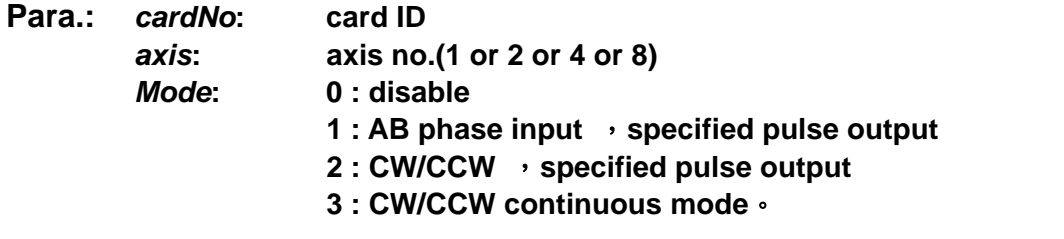

*Command***: Specified (mode 1/2) or continuous(mode 3) mode** 

<span id="page-20-0"></span>**Return: SUCCESS\_NO\_ERROR** 

**INVALID\_DEVICE\_ERROR: no active device is related to the cardNo INVALID\_AXIS\_ERROR: invalid** *axis* **parameter CARD\_NUMBER\_ERROR: the** *cardNo* **is invalid MODE\_SETTING\_ERROR: the** *Mode* **parameter is invalid** 

**Sample: PS400\_Set\_ManualPulsar(1, AXIS\_X, 1, 1); //Set card1 X axis**,**MPG 1 Pulse**。

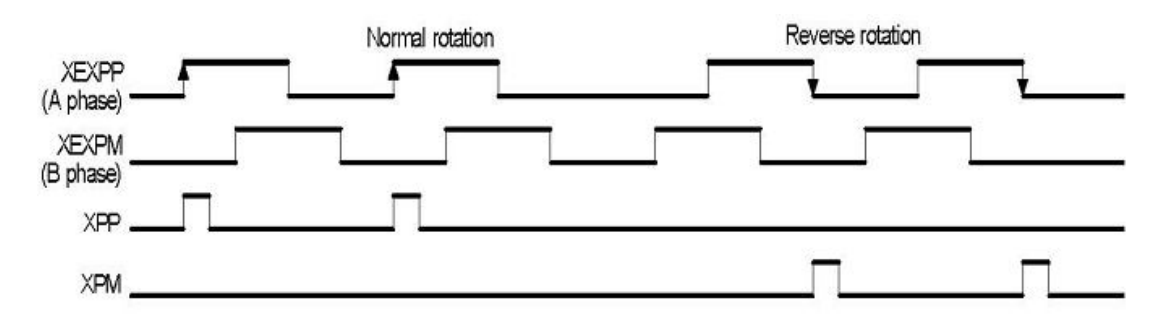

 **PS400\_Set\_ManualPulsar(1, AXIS\_X, 1, 2); //Set card1 X axis**,**MPG 2 Pusle**。

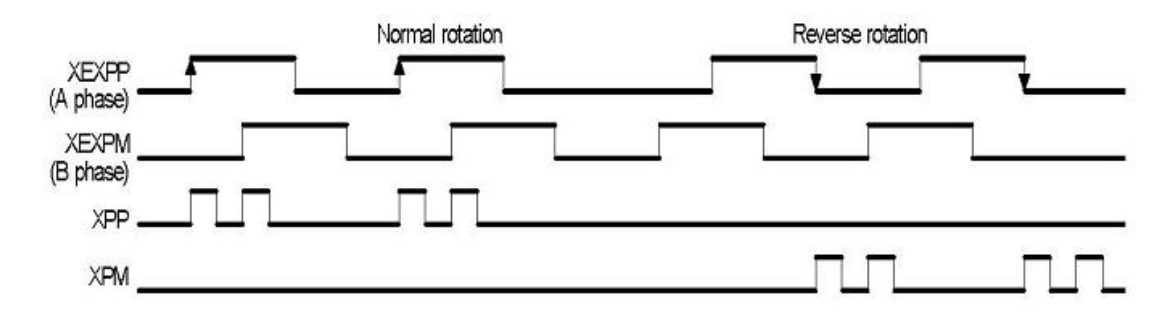

### **2.18 Set IN3 action**

z **short PS400\_Set\_Input(BYTE** *cardNo***, WORD** *axis***, BYTE** *Mode***, BYTE** *Logic***)** 

**Func.: Set IN3 input enable/disable function**。

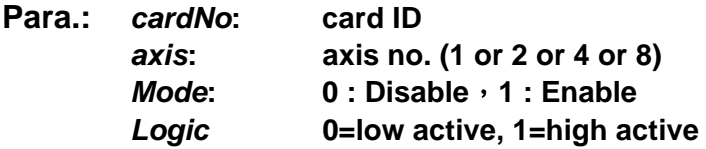

**Return: SUCCESS\_NO\_ERROR INVALID\_DEVICE\_ERROR: no active device is related to the cardNo**  **INVALID\_AXIS\_ERROR: invalid** *axis* **parameter CARD\_NUMBER\_ERROR: the** *cardNo* **is invalid LOGIC\_SETTING\_ERROR: the** *Logic* **parameter is invalid MODE\_SETTING\_ERROR: the** *Mode* **parameter is invalid** 

**Sample: PS400\_Set\_Input(1, AXIS\_X, 1, 1); //Set card 1 X axis**,**IN3 Enable with high active logic**。

# <span id="page-22-0"></span>**3 Status Setting and readback**

### **3.1 Set and Get Command Pulse**

● short PS400 Set Command(BYTE *cardNo*, WORD *axis*, long *Command*) **Func.: Set command pulse**。

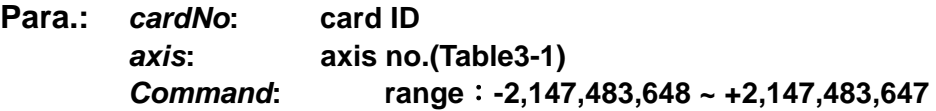

**Return: SUCCESS\_NO\_ERROR** 

**INVALID\_DEVICE\_ERROR: no active device is related to the cardNo INVALID\_AXIS\_ERROR: invalid** *axis* **parameter CARD\_NUMBER\_ERROR: the** *cardNo* **is invalid** 

**Sample: PS400\_Set\_Command(1, AXIS\_XYZU, 0); //Set card1 X Y Z U axis**,**current position as 0**。

z **short PS400\_Get\_Command(BYTE** *cardNo***, WORD** *axis,* **long\*** *pCommand***) Func.: Read command pulse**。

**Para.:** *cardNo***: card ID**  *axis***: axis no(1 or 2 or 4 or 8)**  *pCommand:* **point to the memory of the returned command.** 

**Return: SUCCESS\_NO\_ERROR INVALID\_DEVICE\_ERROR: no active device is related to the cardNo INVALID\_AXIS\_ERROR: invalid** *axis* **parameter CARD\_NUMBER\_ERROR: the** *cardNo* **is invalid** 

**Sample: long X\_LP; PS400\_Get\_Command(1, AXIS\_X, &X\_LP); //Get card1 X axis**,**current command position**。

# **3.2 Set and Get Encoder Pulse**

● short PS400 Set Position(BYTE *cardNo*, WORD *axis*, long *Position*) **Func.: Set Encoder Pusle**。

**Para.:** *cardNo***: card ID** 

*axis***: axis no(Table3-1)**  *Position***: Set Encoder pulse**(**range -2,147,483,648 ~ +2,147,483,647**)

<span id="page-23-0"></span>**Return: SUCCESS\_NO\_ERROR** 

**INVALID\_DEVICE\_ERROR: no active device is related to the cardNo INVALID\_AXIS\_ERROR: invalid** *axis* **parameter CARD\_NUMBER\_ERROR: the** *cardNo* **is invalid** 

**Sample: PS400\_Set\_Position(1, AXIS\_XYZU, 0); //Set card1 X Y Z U axis**,**current ENCODER as 0**。

● short PS400 Get Position(BYTE *cardNo*, WORD *axis,* long\* *pPosition*)

**Func.: Get Encoder feedback pulse**。

**Para.:** *cardNo***: card ID**  *axis***: axis no(1 or 2 or 4 or 8)**  *pPosition***: point to the memory of the returned encoder position.** 

### **Return: SUCCESS\_NO\_ERROR**

**INVALID\_DEVICE\_ERROR: no active device is related to the cardNo INVALID\_AXIS\_ERROR: invalid** *axis* **parameter CARD\_NUMBER\_ERROR: the** *cardNo* **is invalid** 

### **Sample: long X\_EP;**

**PS400\_Get\_Position(1, AXIS\_X, &X\_EP); //Get card1 X axis**,**current ENCODER feedback pulse**。

### **3.3 Get current speed**

z **short PS400\_Get\_Speed(BYTE** *cardNo***, WORD** *axis,* **long***\* pSpeed***) Func.: Set current speed**。

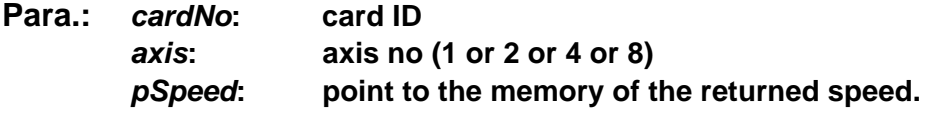

### **Return: SUCCESS\_NO\_ERROR**

**INVALID\_DEVICE\_ERROR: no active device is related to the cardNo INVALID\_AXIS\_ERROR: invalid** *axis* **parameter CARD\_NUMBER\_ERROR: the** *cardNo* **is invalid** 

### **Sample: long X\_Speed;**

**PS400\_Get\_Speed(1, AXIS\_X, &X\_Speed); //Get card1 X axis**,**current speed**。

### <span id="page-24-0"></span>**3.4 Get current acceleration**

z **short PS400\_Get\_Acceleration(BYTE** *cardNo***, WORD** *axis,* **long***\* pAcc***) Func.: Get current acceleration**。

**Para.:** *cardNo***: card ID**  *axis***: axis no(1 or 2 or 4 or 8)**  *pAcc***: point to the memory of the returned acceleration.** 

### **Return: SUCCESS\_NO\_ERROR**

**INVALID\_DEVICE\_ERROR: no active device is related to the cardNo INVALID\_AXIS\_ERROR: invalid** *axis* **parameter CARD\_NUMBER\_ERROR: the** *cardNo* **is invalid** 

#### **Sample: long X\_ACC;**

PS400 Get Acceleration (1, AXIS X, &X ACC); **//Get card1 X axis**,**current acceleration**。

### **3.5 Get DI status**

z **short PS400\_Get\_DI\_Status(BYTE** *cardNo***, WORD** *axis***, WORD***\* pStatus***) Func.: Get DI status**。

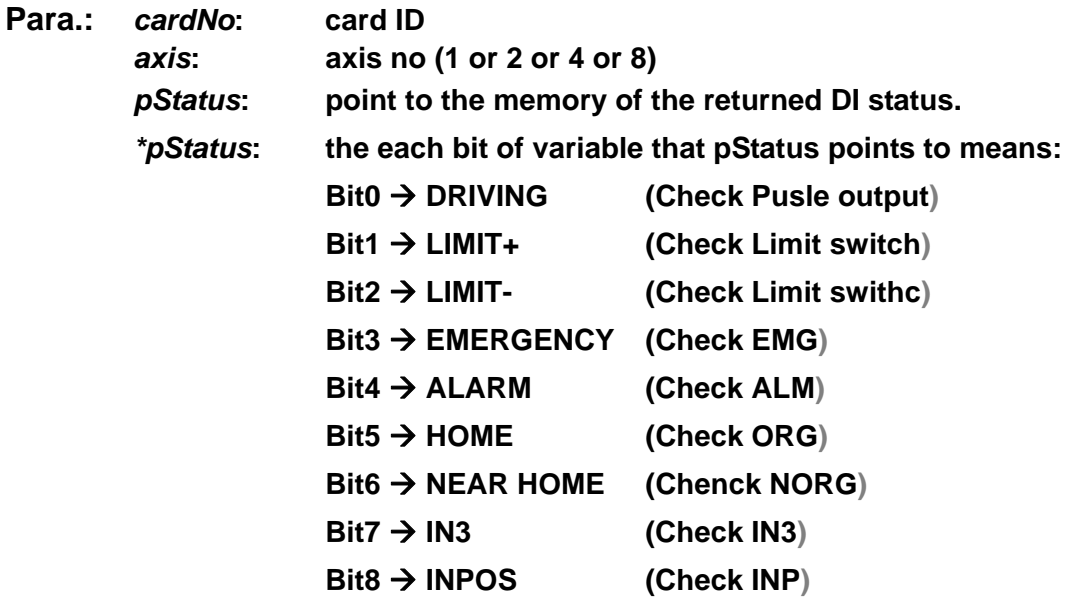

**Return: SUCCESS\_NO\_ERROR** 

**INVALID\_DEVICE\_ERROR: no active device is related to the cardNo INVALID\_AXIS\_ERROR: invalid** *axis* **parameter CARD\_NUMBER\_ERROR: the** *cardNo* **is invalid** 

**Sample:** 

**WORD Status; PS400\_Get\_DI\_Status(1, AXIS\_X, &Status);**

```
if ( Status&0x02 ) 
{ 
      //Get card1 X axis current limit switch. 
}
```
### **3.6 Get or Clear error status**

z **short PS400\_Get\_Error\_Status(BYTE** *cardNo***) Func.: Get error status**。

**Para.:** *cardNo***: card ID** 

**Return: SUCCESS\_NO\_ERROR INVALID\_DEVICE\_ERROR: no active device is related to the cardNo CARD\_NUMBER\_ERROR: the** *cardNo* **is invalid MOTION\_STATUS\_ERROR: some error occurred in internal Motion-ASIC, please call PS400\_GET\_ERROR\_CODE() for detailed information** 

**Sample: if (PS400\_Get\_Error\_Status (1) == MOTION\_STATUS\_ERROR) { //Get card1 error status**。 **}** 

z **short PS400\_Get\_Error\_Code(BYTE** *cardNo***, WORD** *axis,* **BYTE***\* pErrCode***) Func.: Get error code**。

**Para.:** *cardNo***: card ID**  *axis***: axis no(1 or 2 or 4 or 8)**  *pErrCode***: point to the memory of the returned Error Code.** 

*\*pErrCode* **will be the combination of the following values:** 

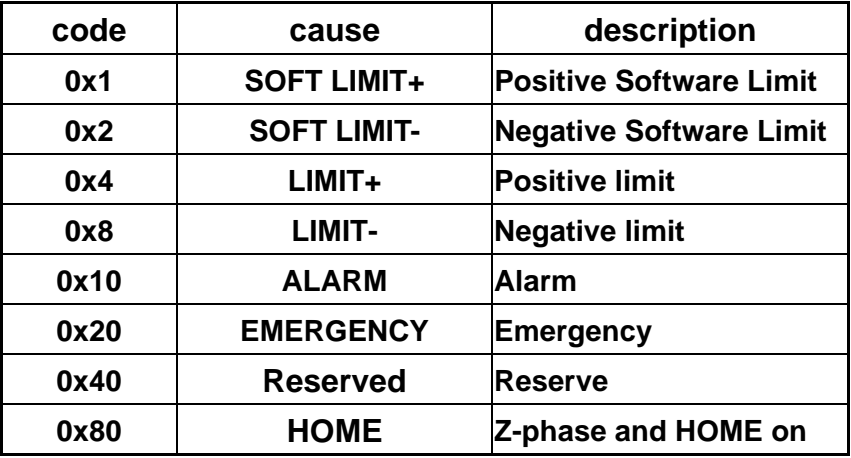

### **Return: SUCCESS\_NO\_ERROR**

**INVALID\_DEVICE\_ERROR: no active device is related to the cardNo INVALID\_AXIS\_ERROR: invalid** *axis* **parameter CARD\_NUMBER\_ERROR: the** *cardNo* **is invalid** 

### **Sample:**

```
 BYTE ErrCode; 
 PS400_Get_Error_Code(1, AXIS_X, &ErrCode); 
if ( (ErrCode & 0x01 == 0x1) || (ErrCode & 0x2) ) 
{ 
      //Get card1 Xaxis,positive or negative limit. 
}
```
# <span id="page-27-0"></span>**4 Interrupt Handling**

# **4.1 Enable / Disable interrupt function**

● short PS400 Enable INT(BYTE *cardNo*)

**Func.: Enable interrupt function**。

**Para.:** *cardNo***: card ID** 

**Return: SUCCESS\_NO\_ERROR INVALID\_DEVICE\_ERROR: no active device is related to the cardNo CARD\_NUMBER\_ERROR: the** *cardNo* **is invalid IOCTL\_FAIL\_ERROR: the DeviceIoControl( ) failed, please call GetLastError( ) for further information** 

Sample: PS400\_Enable\_INT(1); **//Set card1 interrupt enable**。

● short **PS400** Disable INT(BYTE *cardNo*)

**Func.: Disable interrupt function**。

**Para.:** *cardNo***: card ID** 

**Return: SUCCESS\_NO\_ERROR INVALID\_DEVICE\_ERROR: no active device is related to the cardNo CARD\_NUMBER\_ERROR: the** *cardNo* **is invalid IOCTL\_FAIL\_ERROR: the DeviceIoControl( ) failed, please call GetLastError( ) for further information** 

Sample: PS400\_Disbale\_INT(1); **//Set card1 interrupt enable**。

### **4.2 Set interrupt factor**

● short PS400 Set INT Factor(BYTE *cardNo, WORD axis, WORD Factor*)

**Func.: Set interrupt factor**。

**Para.:** *cardNo***: card ID**  *axis***: axis no(Table3-1)**  *Factor***: interrupt factor in the following table** 

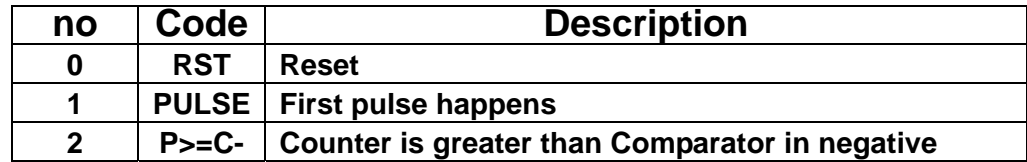

<span id="page-28-0"></span>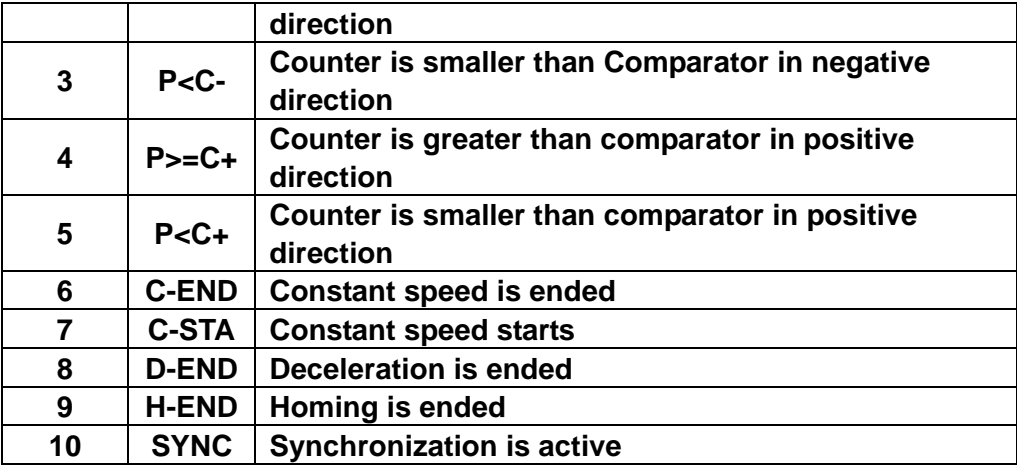

### **Return: SUCCESS\_NO\_ERROR**

**INVALID\_DEVICE\_ERROR: no active device is related to the cardNo INVALID\_AXIS\_ERROR: invalid** *axis* **parameter CARD\_NUMBER\_ERROR: the** *cardNo* **is invalid MODE\_SETTING\_ERROR: the** *Factor* **parameter is invalid** 

**Sample: PS400\_Set\_INT\_Factor(1, AXIS\_XY, 8); // Set card 1 Interrupt active when deceleration is ended** 

### **Notice:**

**When PS400\_Set\_INT\_Factor() configures interrupt with CMP revelant factors, the Software Limit be disabled. Please call PS400\_Disable\_SoftLimit( ) to disable software interrupt.**

### **4.3 Get interrupt status**

z **short PS400\_Get\_INT\_Status(BYTE** *cardNo,* **WORD** *axis,* **WORD***\* pINTSts***) Func.: Get interrupt status**。

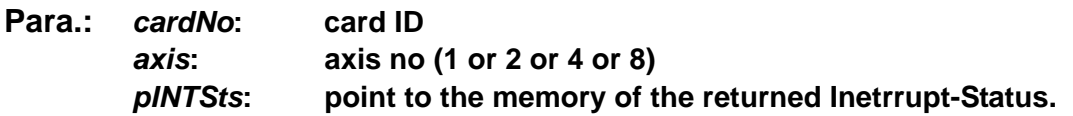

*\*pINTSts* **will be the combination of the following values:** 

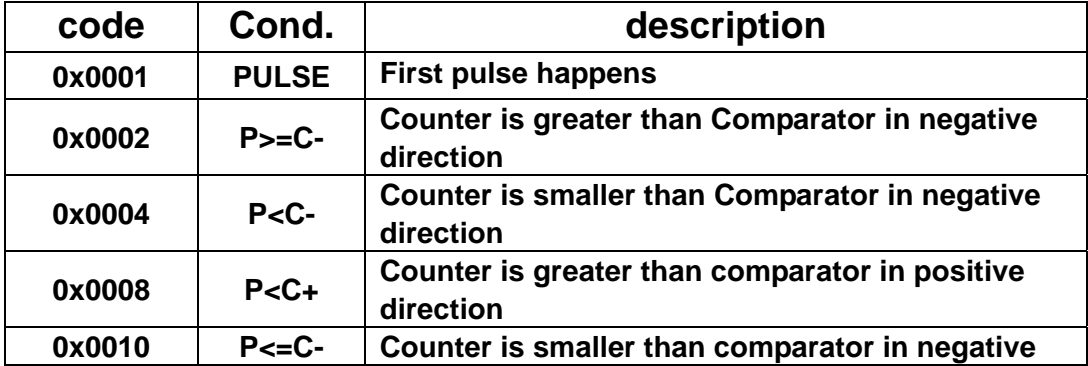

<span id="page-29-0"></span>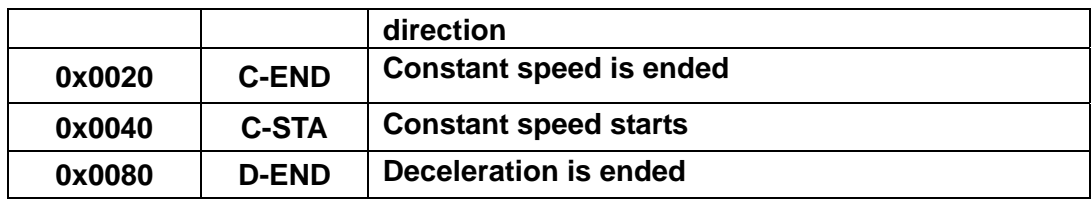

### **Return: SUCCESS\_NO\_ERROR**

**INVALID\_DEVICE\_ERROR: no active device is related to the cardNo INVALID\_AXIS\_ERROR: invalid** *axis* **parameter CARD\_NUMBER\_ERROR: the** *cardNo* **is invalid IOCTL\_FAIL\_ERROR: the DeviceIoControl( ) failed, please call GetLastError( ) for further information** 

### **Sample: WORD wIntStatus;**

 **PS400\_Get\_INT\_Status(0, AXIS\_X, &wIntStatus); //Get card 0 Xaxis**,**interrupt status** 

**Notice:** 

**This function will get the correct status after enabling Interrupt with PS400\_Enable\_INT( ).** 

# **4.4 Attach/DettachEVENT objects for Interrupt notification**

z **short PS400\_Attach\_INT(BYTE** *cardNo,* **HANDLE** *\*eHandle\_List***)** 

**Func.: Attache the EVENT objects to the related Interrupt. The EVENT object will be raised when the Interrupt occurs. WaitForSingleObjcet( ) is need, and usually applied in independent Thread.** 

**Para.:** *cardNo***: card ID**  *eHandle\_List***: the start-address of EVENT-HANDLE array. The array with 4-EVENT handles must be decalared in user's program.** 

### **Return: SUCCESS\_NO\_ERROR**

**INVALID\_DEVICE\_ERROR: no active device is related to the cardNo EVENT\_CREATE\_ERROR: the CreateEvent( ) function failed. CARD\_NUMBER\_ERROR: the** *cardNo* **is invalid IOCTL\_FAIL\_ERROR: the DeviceIoControl( ) failed, please call GetLastError( ) for further information.** 

**Sample: HANDLE Event\_Handle\_List[4];** 

PS400 Attach INT (1, Event Handle List); **//attach the Event Handle array to Card 1 WaitForSingleObject( Event\_Handle\_List[0], 5000 ); //wait the EVENT of AXIS\_X in 5000 ms**

z **short PS400\_Dettach\_INT(BYTE** *cardNo***)** 

**Func.: Dttache the EVENT objects to the related Interrupt and release the created resource.** 

**Para.:** *cardNo***: card ID** 

**Return: SUCCESS\_NO\_ERROR** 

**INVALID\_DEVICE\_ERROR: no active device is related to the cardNo CARD\_NUMBER\_ERROR: the** *cardNo* **is invalid IOCTL\_FAIL\_ERROR: the DeviceIoControl( ) failed, please call GetLastError( ) for further information.** 

### **Sample:**

**PS400\_Dettach\_INT (1); //deattch the EVENT-HANDLE and release the allocated resources** 

# <span id="page-31-0"></span>**5 Read&Write from&to FRnet**

### **5.1 Read or Wirde data**

z **short PS400\_Read\_FRnet(BYTE** *cardNo***, WORD** *RA,* **WORD***\* pRAData,* **BOOL** *bDirectAccess =* **TRUE)** 

**Func.: Read FRnet input** 

**Para.:** *cardNo***: card ID**  *RA***: RA8~RA15**  *pRAData***: point to the memory of the returned FRnet input.**  *bDirectAccess***: TRUE: Direct access the FRnet modelus (default) FALSE: Read the digital input that saved by periotic Timer-ISR.** 

### **Return: SUCCESS\_NO\_ERROR**

**INVALID\_DEVICE\_ERROR: no active device is related to the cardNo CARD\_NUMBER\_ERROR: the** *cardNo* **is invalid INVALID\_MODE\_ERROR: the** *RA* **parameter is invalid IOCTL\_FAIL\_ERROR: the DeviceIoControl( ) failed, please call GetLastError( ) for further information.** 

**Sample: WORD IN\_Data; PS400\_Read\_FRnet(1, 8, &IN\_Data); //Set card1**,**RA = 8**,**IN\_Data in 16-bits**。

● short PS400 Write FRnet(BYTE *cardNo, WORD SA, WORD data*)

**Func.: Write FRnet output**。

**Para.:** *cardNo***: card ID**  *SA***: groupSA0~SA7**  *dara***: 16-bits data** 

### **Return: SUCCESS\_NO\_ERROR**

**INVALID\_DEVICE\_ERROR: no active device is related to the cardNo CARD\_NUMBER\_ERROR: the** *cardNo* **is invalid INVALID\_MODE\_ERROR: the** *SA* **parameter is invalid IOCTL\_FAIL\_ERROR: the DeviceIoControl( ) failed, please call GetLastError( ) for further information.** 

**Sample: PS400\_Write\_FRnet(1, 0, 0xffff); //Set card1**,**SA = 0**,**16-bits data is 0xffff**。

## <span id="page-32-0"></span>**5.2 Enable/Disable FRnet DO functionality**

z **short PS400\_Set\_FRnetDO(BYTE cardNo***,* **BYTE** *Mode***)** 

**Func.: Enable/Disable the DO functionality.** 

**Para.:** *cardNo***: card ID**  *Mode:***: 0:Disable, 1:Enable** 

**Return: SUCCESS\_NO\_ERROR INVALID\_DEVICE\_ERROR: no active device is related to the cardNo CARD\_NUMBER\_ERROR: the** *cardNo* **is invalid IOCTL\_FAIL\_ERROR: the DeviceIoControl( ) failed, please call GetLastError( ) for further information.** 

**Sample: // Enable card1 FRnet DO functionality** 

**PS400\_Set\_FRnetDO(1, 1);** 

# **5.3 Ckect available FRnet DI modules**

● short PS400 Get FRnetStatus(BYTE *cardNo, WORD\* pStatus*)

**Func.: check the on-line FRnet DI modules.** 

**Para.:** *cardNo***: card ID**  *pStatus:* **point to the memory of the returned available DI modules. The bit 0~bit7 of \*pStatus stands for every FRnet DI module. For instance, 0x42 means two available FRnet DI modules set with RA9 and RA14.** 

**Return: SUCCESS\_NO\_ERROR** 

**INVALID\_DEVICE\_ERROR: no active device is related to the cardNo CARD\_NUMBER\_ERROR: the** *cardNo* **is invalid IOCTL\_FAIL\_ERROR: the DeviceIoControl( ) failed, please call GetLastError( ) for further information.** 

**Sample: // check all on-line FRnet DI modules of card1** 

**WORD FRnet\_DI\_Status; short Error\_Code;**  Error Code = FRnet DI Status=PS400 Get FRnetStatus(1, &FRnet DI Status);

### <span id="page-33-0"></span>**5.4 Reset FRnet DO**

● short PS400 Reset FRnet(BYTE *cardNo*)

**Func.: reset all attached FRnet DO modules.** 

**Para.:** *cardNo***: card ID** 

**Return: SUCCESS\_NO\_ERROR INVALID\_DEVICE\_ERROR: no active device is related to the cardNo CARD\_NUMBER\_ERROR: the** *cardNo* **is invalid IOCTL\_FAIL\_ERROR: the DeviceIoControl( ) failed, please call GetLastError( ) for further information. Sample: // reset all FRnet DO modules of card1 PS400\_Reset\_FRnet(1);** 

# **5.5 Enable periodic FRnet DI**

● short PS400 Enable FRnet Scan(BYTE *cardNo*, BYTE *PeriodFactor*)

**Func.: enable internal Timer of FRNet, the ISR will read FRnet DI module periodically.** 

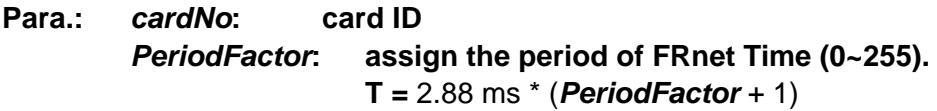

### **Return: SUCCESS\_NO\_ERROR**

**INVALID\_DEVICE\_ERROR: no active device is related to the cardNo CARD\_NUMBER\_ERROR: the** *cardNo* **is invalid IOCTL\_FAIL\_ERROR: the DeviceIoControl( ) failed, please call GetLastError( ) for further information.** 

**Sample: // assign card1 the period of 0.0288s** 

**PS400\_Enable\_FRnet\_Scan(1, 9);** 

# **5.6 Disable periodic FRnet DI**

● short PS400\_Disable\_FRnet\_Scan(BYTE *cardNo*)

**Func: disable internal Timer of FRNet** 

**Para.:** *cardNo***: card ID** 

**Return: SUCCESS\_NO\_ERROR** 

**INVALID\_DEVICE\_ERROR: no active device is related to the cardNo CARD\_NUMBER\_ERROR: the** *cardNo* **is invalid IOCTL\_FAIL\_ERROR: the DeviceIoControl( ) failed, please call GetLastError( ) for further information.** 

**Sample: // disable FRnet internal Timer PS400\_Disable\_FRnet\_Scan(1);** 

# <span id="page-34-0"></span>**6 Auto-Homing**

**PS400 supports hardware auto-homing function,please follow the following steps to complete the related setting.:** 

- high-speed to search NORG
- $\bullet$  low-speed to search ORG
- **low-speed to get Z-phase of encoder**
- high-speed to move to assigned offset point

**Not all the above is necessary in the setting, some steps can skipped if necessary**。

## **6.1 Set Auto-homing parameter**

z **short PS400\_Set\_HomeSpeed(BYTE** *cardNo***, WORD** *axis***,** *DWORD SV* **,DWORD** *V,*  **DWORD** *A,* **DWORD** *HV***)** 

**Func.: Set homing speed**。

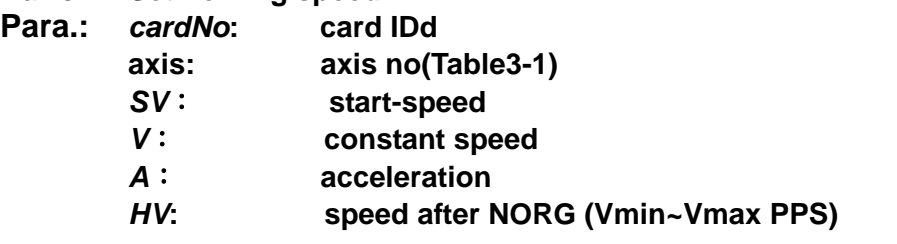

**Return: SUCCESS\_NO\_ERROR** 

**INVALID\_DEVICE\_ERROR: no active device is related to the cardNo CARD\_NUMBER\_ERROR: the** *cardNo* **is invalid** 

**Sample: PS400\_ Set\_HomeSpeed(1, AXIS\_X, 500, 20000, 10000, 5000); //Set card1 X axis**, start speed is 500PPS, constant speed is 20000PPS, **accelerationis 10000PPS/Sec, speed after NORG is 5000 PPS**。

### **6.2 Set limit switch as ORG**

z **short PS400\_Set\_LimitHome(BYTE** *cardNo***,WORD** *axis***, BYTE** *Mode***)** 

**Func.: Set limit switch EL as ORG**。

- **Para.:** *cardNo***: card IDd**  *axis***: axis no (Table3-1)**  *Mode***: 0=cancel ,1= enable**
- **Return: SUCCESS\_NO\_ERROR INVALID\_DEVICE\_ERROR: no active device is related to the cardNo CARD\_NUMBER\_ERROR: the** *cardNo* **is invalid**

#### <span id="page-35-0"></span>**Sample: PS400\_ Set\_LimitHome(1, AXIS\_X, 0); //Set card1 X axis**,**cancel Limit as ORG**。

## **6.3 Set homing mode**

- short PS400 Set HomeMode(BYTE *cardNo*, WORD *axis*, WORD *Step1*, **WORD** *Step2***, WORD** *Step3***, WORD** *Step4* **,long** *Offset***)**
- **Func.: Set homing mode and related parameter**。

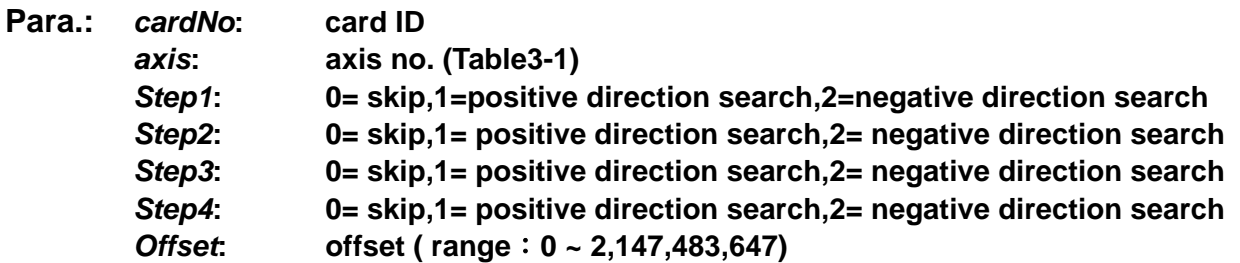

**The Homing Steps are defined as follows:** 

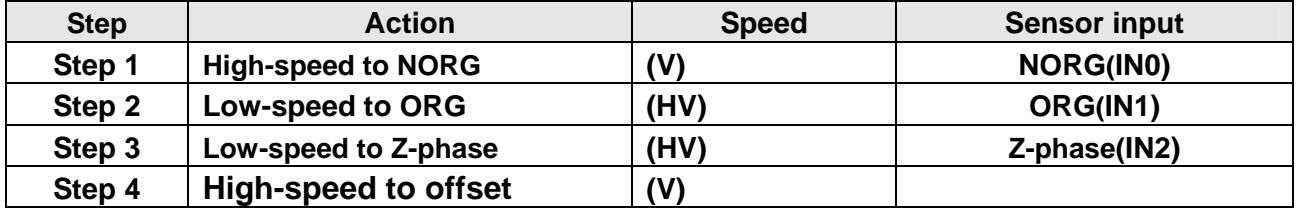

### **Return: SUCCESS\_NO\_ERROR**

**INVALID\_DEVICE\_ERROR: no active device is related to the cardNo CARD\_NUMBER\_ERROR: the** *cardNo* **is invalid** 

### **Sample: BYTE bDone;**

**PS400\_Set\_MaxSpeed(1, AXIS\_X, 200000); // Set card1**,**4-axis max. speed as 200K PPS**。 **PS400\_Set\_HomeSpeed(1, AXIS\_X, 5000, 20000, 10000, 500); PS400\_Set\_HomeMode(1, AXIS\_X, 2, 2, 0, 1, 0); PS400\_Home\_Start(1, AXIS\_X); PS400\_Home\_Done(1, AXIS\_X, &bDone); //Set card1 X axis with the following setting:** 

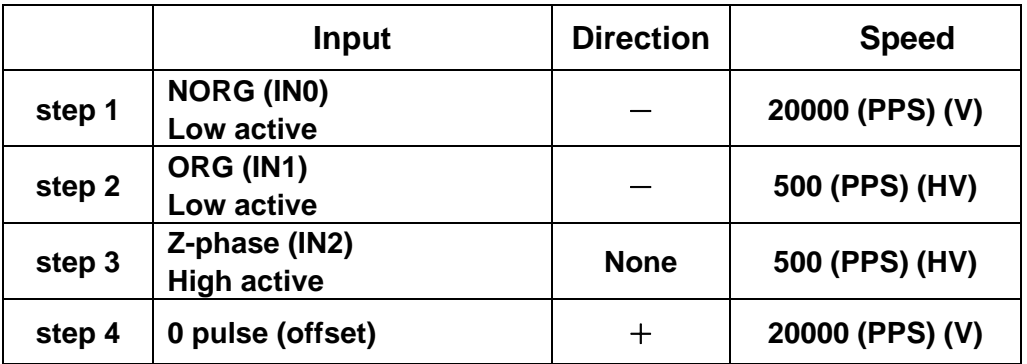

### <span id="page-36-0"></span>**IN3 is reserved for user-defined input**

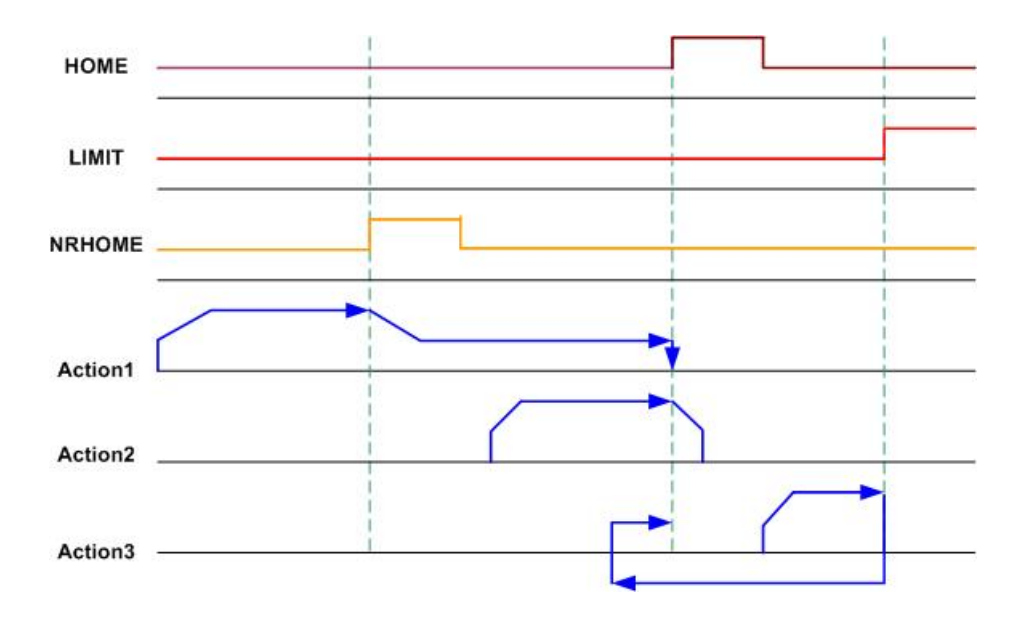

**The diagram illustrates the above homing sequence** 

# **6.4 Start homing process**

### z **short PS400\_Home \_Start(BYTE** *cardNo***, WORD** *axis***)**

**Func.: Start homing process after finish the related setting**。

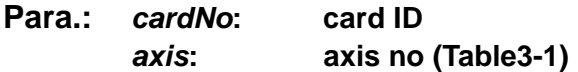

**Return: SUCCESS\_NO\_ERROR INVALID\_DEVICE\_ERROR: no active device is related to the cardNo CARD\_NUMBER\_ERROR: the** *cardNo* **is invalid** 

**Sample: PS400\_ Home\_Start(1, AXIS\_X); //Set card1 X axis**,**starts homing process**。

# <span id="page-37-0"></span>**6.5 Wait for homing completion**

z **BYTE PS400\_Home\_Done(BYTE** *cardNo***, WORD** *axis,* **BYTE***\* pDone***)** 

**Func.: uses this to wait for homing completion**。

**Para.:** *cardNo***: card ID**  *axis***: axis no (Table3-1)**  *pDone***: point to the memory that indidates the completion of Homing. YES -- completed NO -- not-completed** 

#### **Return: SUCCESS\_NO\_ERROR**

**INVALID\_DEVICE\_ERROR: no active device is related to the cardNo CARD\_NUMBER\_ERROR: the** *cardNo* **is invalid** 

### **Sample: BYTE bDone;**

```
 PS400_Home_Done(1, AXIS_X, &bDone);
If ( bDone == NO) 
{ 
     //Check card1 X axis , homing is not completed。
}
```
# <span id="page-38-0"></span>**7 Axis control**

- Multiple axes can be commanded for single axis motion <sup>o</sup>
- **T-curve and S-curve velocity profile are supported**
- 2~3 axis linear-interpolation 。
- 2-axis circular-interpolation **。**
- 3-axis helical-interpolation **。**
- 2-axis proportional movement **。**

# **7.1 Fixed pulse with constant speed**

z **short PS400\_Const\_Move(BYTE** *cardNo***, WORD** *axis***, DWORD** *V***, long** *Command***)** 

**Func.: Set fixed pulse with constand speed movement**。

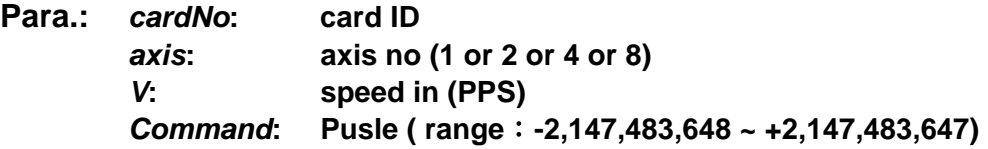

### **Return: SUCCESS\_NO\_ERROR**

**INVALID\_DEVICE\_ERROR: no active device is related to the cardNo CARD\_NUMBER\_ERROR: the** *cardNo* **is invalid MOTION\_STATUS\_ERROR: some error occurred in internal Motion-ASIC, please call PS400\_GET\_ERROR\_CODE() for detailed information** 

### **Sample: BYTE cardNo=0;**

 **DWORD v=10000; DWORD p=10000; PS400\_Set\_MaxSpeed(cardNo, AxIS\_XYZU, 200000) // Set card 0, 4 axes max. speed as 200K PPS. PS400\_Const\_Move(0, AXIS\_X, v, p) //Set card 0, X-axis 10000 pulse movement with constant speed as 10000 PPS.** 

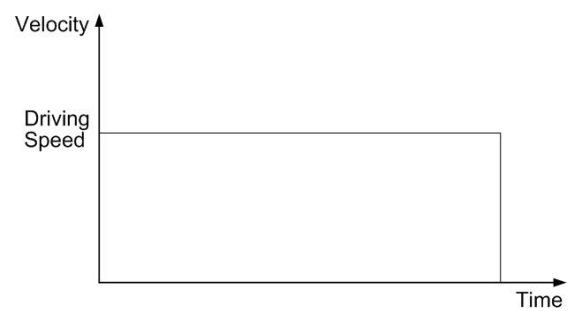

### <span id="page-39-0"></span>**7.2 Fixed pulse with T-curve velocity profile**

z **short PS400\_T\_Move(BYTE** *cardNo***, WORD** *axis***, DWORD** *SV***,** 

**DWORD** *V***, DWORD** *A***, short** *AO***, long** *Command***)** 

**Func.: Set fixed pulse with symmetric T-curve velocity profile**。

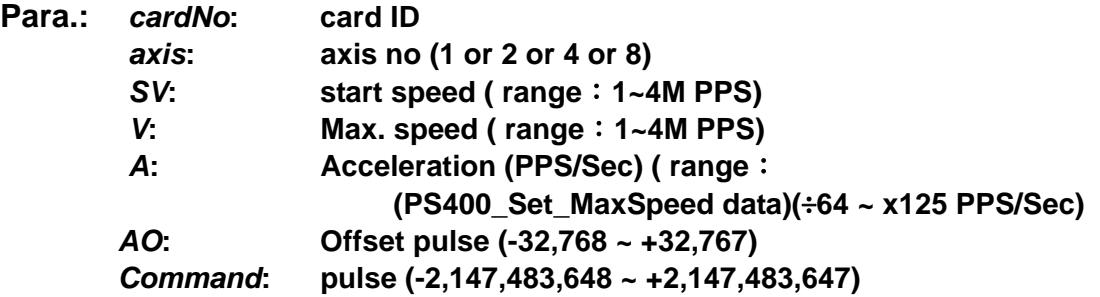

### **Return: SUCCESS\_NO\_ERROR**

**INVALID\_DEVICE\_ERROR: no active device is related to the cardNo INVALID\_SPEED\_ERROR: invalid** *SV* **or** *V* **parameter INAVLID\_ACCELERATION\_ERROR: invalid** *A* **parameter CARD\_NUMBER\_ERROR: the** *cardNo* **is invalid MOTION\_STATUS\_ERROR: some error occurred in internal Motion-ASIC, please call PS400\_GET\_ERROR\_CODE() for detailed information** 

**Sample: BYTE cardNo=0;** 

**DWORD sv=500; DWORD v=10000; DWORD a=5000; short ao=0; DWORD p=10000; PS400\_Set\_MaxSpeed(cardNo, AXIS\_XYZU, 200000); // Set card0, 4 axes Max. speed as 200K PPS. PS400\_T\_Move(cardNo, AXIS\_X, sv, v, a, ao, p); //Set card 0, X-axis with T-curve.**

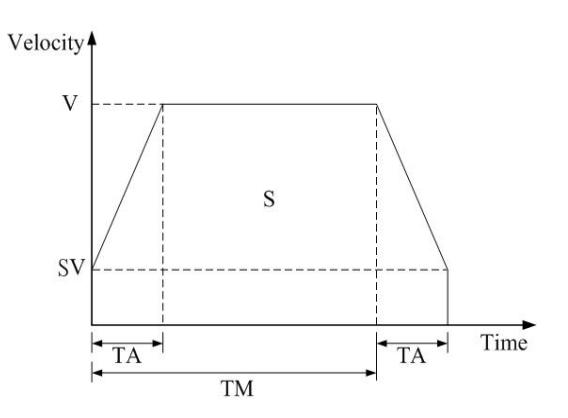

z **short PS400\_T\_As\_Move(BYTE** *cardNo***, WORD** *axis***, DWORD** *SV***, DWORD** *V***,** 

**DWORD** *A***, WORD** *D***, short** *AO***, long** *Command***)** 

**Func.: Set fixed pulse non-symmetric T-curve velocity profile**。

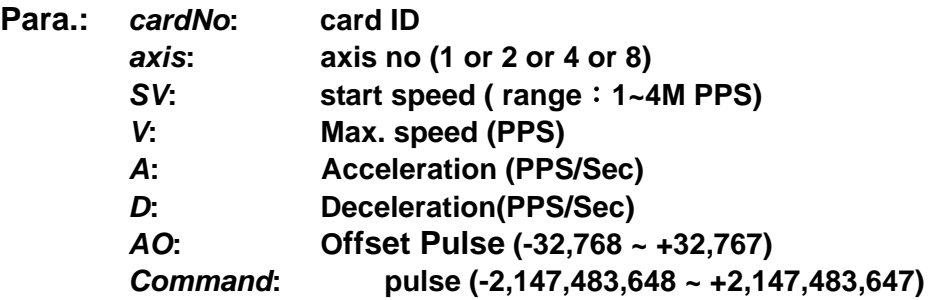

#### **Return: SUCCESS\_NO\_ERROR**

**INVALID\_DEVICE\_ERROR: no active device is related to the cardNo INVALID\_SPEED\_ERROR: invalid** *SV* **or** *V* **parameter INAVLID\_ACCELERATION\_ERROR: invalid** *A* **parameter CARD\_NUMBER\_ERROR: the** *cardNo* **is invalid MOTION\_STATUS\_ERROR: some error occurred in internal Motion-ASIC, please call PS400\_GET\_ERROR\_CODE() for detailed information** 

### **Sample: BYTE cardNo=0;**

**DWORD sv=500; DWORD v=10000; DWORD a=8000; short ao=0; DWORD d=2000; DWORD p=10000; PS400\_Set\_MaxSpeed(cardNo, AxIS\_XYZU, 200000) // Set card 0, 4-axes max. speed as 200K PPS. PS400\_T\_As\_Move(cardNo, AXIS\_X, sv, v, a, d, ao, p); //Set card0, X-axis with non-symmetric T-curve profile.**

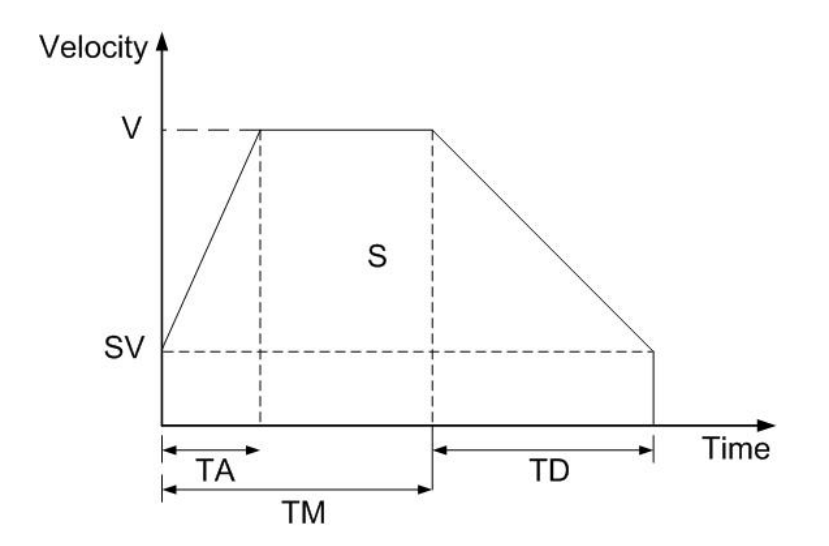

### <span id="page-41-0"></span>**7.3 Fixed Pusle with S-curve velocity profile**

z **short PS400\_S\_Move(BYTE** *cardNo***, WORD** *axis***, DWORD** *SV***, DWORD** *V***, DWORD** 

*K***, short** *AO***, long** *Command***)** 

**Func.: Set fixed pulse with S-curve velocity profile**。

**Para.:** *cardNo***: card ID**  *axis***: axis no(1 or 2 or 4 or 8)**   *SV***: start speed (range 1~4M PPS)**  *V***: speed (PPS)** *K***: jerk (Jerk PPS/ Sec<sup>2</sup> )**  *AO: Offset Pulse (-32,768 ~ +32,767)*

*Command***: pulse( range:-2,147,483,648 ~ +2,147,483,647)** 

### **Return: SUCCESS\_NO\_ERROR**

**INVALID\_DEVICE\_ERROR: no active device is related to the cardNo INVALID\_SPEED\_ERROR: invalid** *SV* **parameter INAVLID\_ACCELERATION\_ERROR: invalid** *K* **parameter CARD\_NUMBER\_ERROR: the** *cardNo* **is invalid MOTION\_STATUS\_ERROR: some error occurred in internal Motion-ASIC, please call PS400\_GET\_ERROR\_CODE() for detailed information** 

**Sample: BYTE cardNo=0;** 

```
DWORD sv=500; 
 DWORD v=10000; 
 DWORD k=5000; 
 short ao=0; 
 DWORD p=10000; 
PS400_Set_MaxSpeed(cardNo, AXIS_XYZU, 200000); 
 // Set card0, 4 axes mas. Speed as 200K PPS. 
PS400_S_Move(cardNo, AXIS_X, sv, v, k, ao, p);
 //Set card0, X-axis with symmetric S-Curve profile.
```
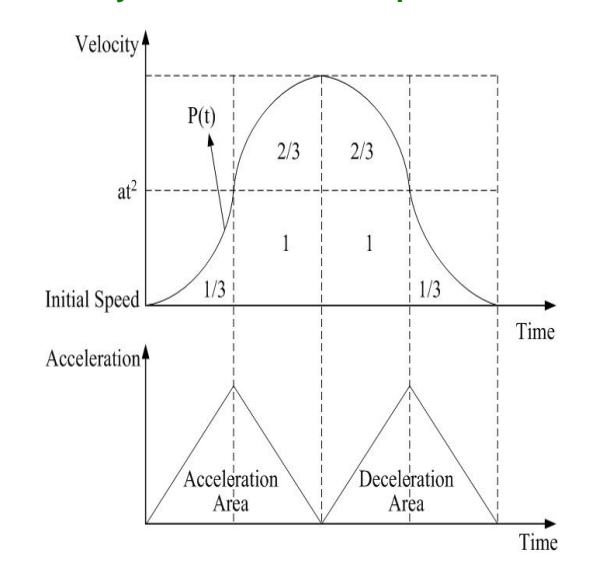

Symmetric S-curve profile

z **short PS400\_S\_As\_Move(BYTE** *cardNo***, WORD** *axis***, DWORD** *SV***, DWORD** *V***, DWORD** *K***, DWORD** *L***, short** *AO***, long** *Command***)** 

**Func.: Fixed pulse with non-symmetric S-curve velocity profile**。

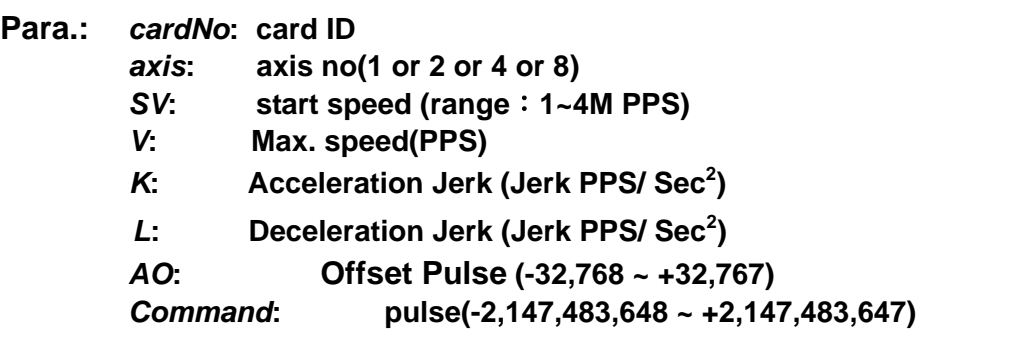

### **Return: SUCCESS\_NO\_ERROR**

**INVALID\_DEVICE\_ERROR: no active device is related to the cardNo INVALID\_SPEED\_ERROR: invalid** *SV* **parameter INAVLID\_ACCELERATION\_ERROR: invalid** *K* **parameter CARD\_NUMBER\_ERROR: the** *cardNo* **is invalid MOTION\_STATUS\_ERROR: some error occurred in internal Motion-ASIC, please call PS400\_GET\_ERROR\_CODE() for detailed information** 

**Sample: BYTE cardNo=0;** 

**DWORD sv=500; DWORD v=10000; DWORD k=8000; DWORD l=2000; Short ao=0; DWORD p=10000; PS400\_Set\_MaxSpeed(cardNo, AXIS\_XYZU, 200000); // Set card 0, 4 axes max. speed as 200K PPS. PS400\_S\_As\_Move(cardNo, AXIS\_X, sv, v, k, l, ao, p); //Set card0, X-axis with non-symmetric S-Curve.**

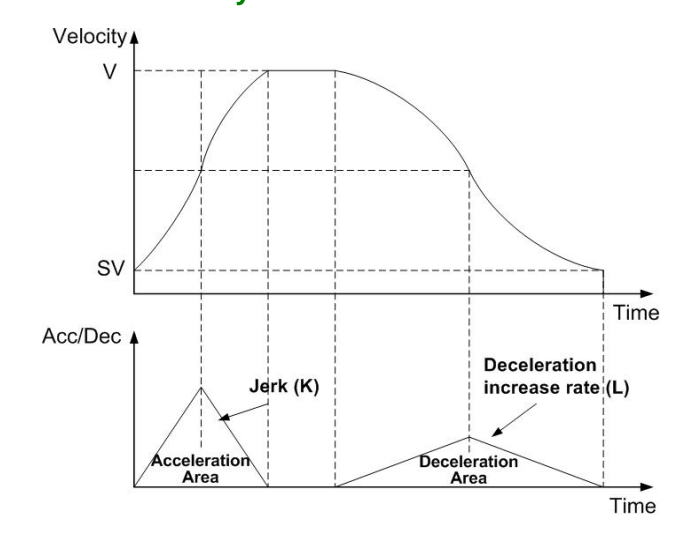

Non-symmetric S-curve

### <span id="page-43-0"></span>**7.4 Continuous Movement**

z **short PS400\_Conti\_move(BYTE** *cardNo***, WORD** *axis***, DWORD** *SV***, long** *V***, DWORD** 

### *A***, BYTE Dir)**

**Func.: Start continuous motion until the following situation occurs:** 

- calling PS400 Set SdStop() or PS400 Set EmgStop()
- **satisifying the configuration of hardware/software limit**

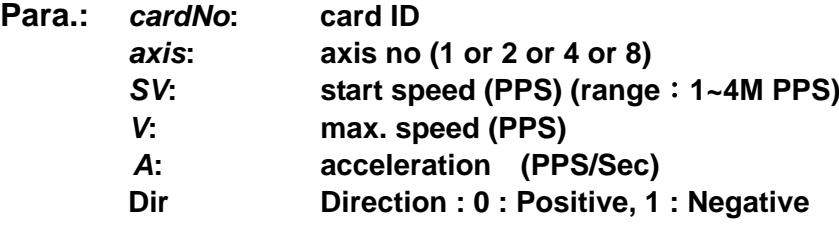

#### **Return: SUCCESS\_NO\_ERROR**

**INVALID\_DEVICE\_ERROR: no active device is related to the cardNo INVALID\_SPEED\_ERROR: invalid** *SV* **parameter INAVLID\_ACCELERATION\_ERROR: invalid** *A* **parameter CARD\_NUMBER\_ERROR: the** *cardNo* **is invalid MOTION\_STATUS\_ERROR: some error occurred in internal Motion-ASIC, please call PS400\_GET\_ERROR\_CODE() for detailed information** 

#### **Sample: BYTE cardNo=0;**

**DWORD sv=500; DWORD v=10000; DWORD a=8000; PS400\_Set\_MaxSpeed(cardNo, AXIS\_XYZU, 200000); // Set card0, 4 axes max. speed as 200K PPS. PS400\_Conti\_Move(cardNo, AXIS\_X, sv, v, a, 0); //Set card 0, X-axis with T-curve profile.**

### **7.5 Linear interpolation**

z **short PS400\_Line2\_Move(BYTE** *cardNo***, WORD** *axis1***, WORD** *axis2***, BYTE** *Mode***, DWORD** *SV***, DWORD** *V***, DWORD** *A***, DWORD** *K***,short** *AO***,** 

### **long** *FP1***, long** *FP2***)**

**Func.: 2-axis linear interpolation in the same card**。

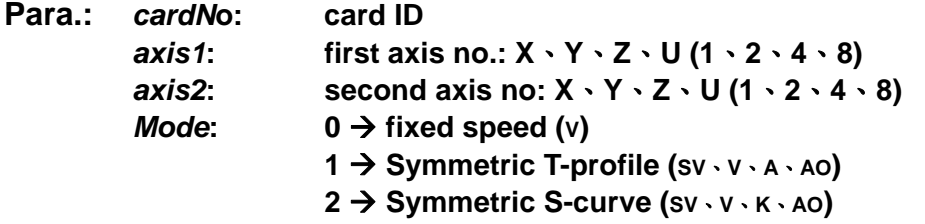

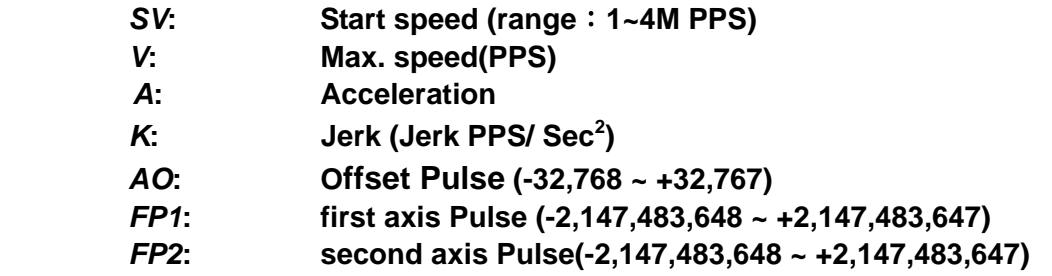

### **Return: SUCCESS\_NO\_ERROR**

**INVALID\_DEVICE\_ERROR: no active device is related to the cardNo INVALID\_AXIS\_ERROR: invalid** *axis1* **or** *axis2* **parameter INVALID\_MODE\_ERROR: invalid** *Mode* **parameter INVALID\_SPEED\_ERROR: invalid** *SV* **parameter INAVLID\_ACCELERATION\_ERROR: invalid** *A or K* **parameter CARD\_NUMBER\_ERROR: the** *cardNo* **is invalid MOTION\_STATUS\_ERROR: some error occurred in internal Motion-ASIC, please call PS400\_GET\_ERROR\_CODE() for detailed information** 

**Sample: BYTE cardNo=0;** 

 **BYTE Mode=1; DWORD sv=500; DWORD v=10000; DWORD a=8000; DWORD k=0; // k** 可為任意值  **short ao=0; DWORD fp1=10000; DWORD fp2=10000; PS400\_Set\_MaxSpeed(cardNo, AXIS\_XYZU, 200000); // Set card1. 4 axes max. speed with 200K PPS. PS400\_Line2\_Move(cardNo, AXIS\_X, AXIS\_Y, Mode, sv, v, a, k, ao, fp1, fp2); //Set card0, XY axis with symmetric T-curve profile.**

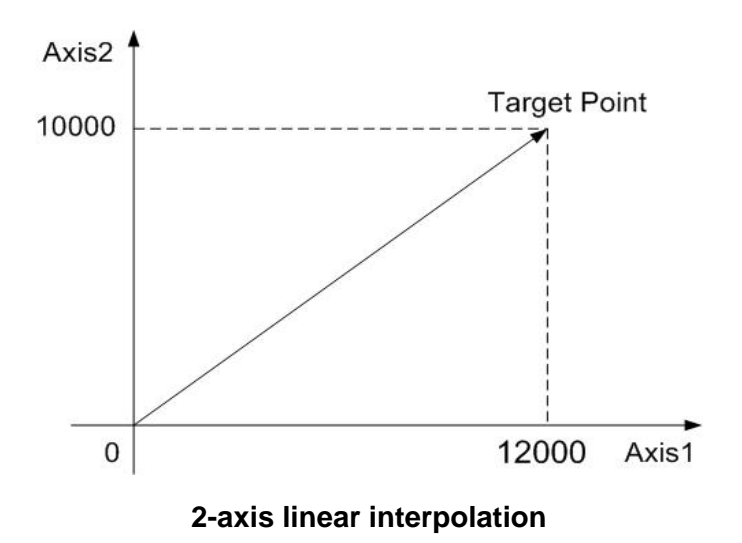

z **short PS400\_Line2\_As\_Move(BYTE** *cardNo***, WORD** *axis1***, WORD** *axis2***, BYTE** *Mode***, DWORD** *SV***, DWORD** *V***, DWORD A, DWORD** *D***, DWORD** *K***, DWORD** *L***, short** *AO***, long**  *FP1***, long** *FP2***)** 

**Func.: 2-axis non-symmetric linear interpolation**。

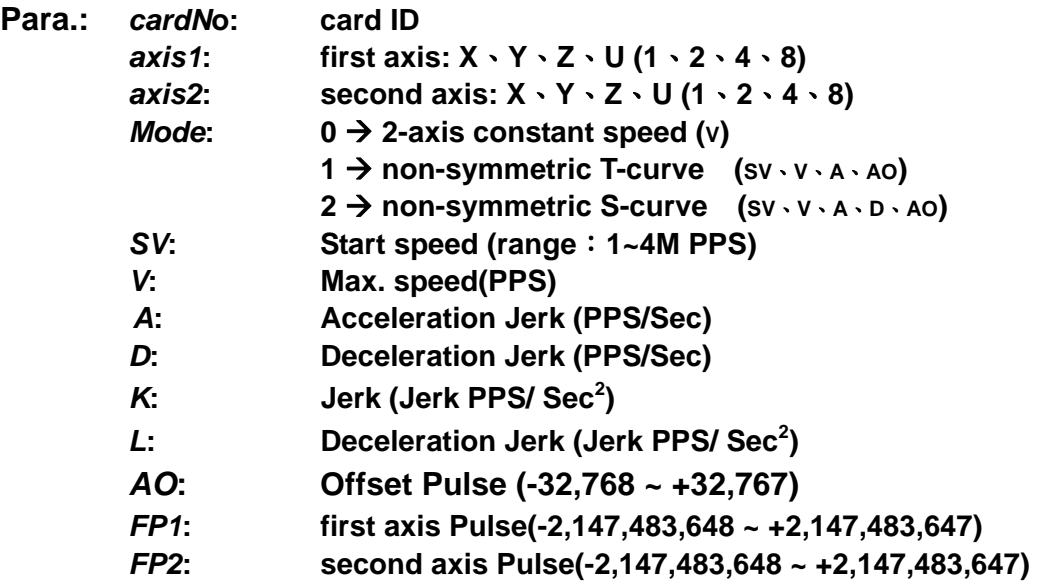

### **Return: SUCCESS\_NO\_ERROR**

**INVALID\_DEVICE\_ERROR: no active device is related to the cardNo INVALID\_AXIS\_ERROR: invalid** *axis1* **or** *axis2* **parameter INVALID\_MODE\_ERROR: invalid** *Mode* **parameter INVALID\_SPEED\_ERROR: invalid** *SV* **parameter INAVLID\_ACCELERATION\_ERROR: invalid** *A, D, K or L* **parameter CARD\_NUMBER\_ERROR: the** *cardNo* **is invalid MOTION\_STATUS\_ERROR: some error occurred in internal Motion-ASIC, please call PS400\_GET\_ERROR\_CODE() for detailed information** 

**Sample: BYTE cardNo=0;** 

**DWORD sv=500; DWORD v=10000; DWORD a=8000; DWORD d=2000; DWORD k=0;// k can be any value DWORD l=0;// l can be any value short ao=0; DWORD fp1=10000; DWORD fp2=10000; PS400\_Set\_MaxSpeed(cardNo, AXIS\_XYZU, 200000); // Set card1, 4 axes max. speed as 200K PPS**。 **PS400\_Line2\_As\_Move(cardNo, AXIS\_X, AXIS\_Y, 1, sv, v, a, d, k, l, ao, fp1, fp2); //Set card0, XY axes with symmetric T-curve profile**。

z **short PS400\_Line3\_Move(BYTE** *cardNo***, WORD** *axis1***, WORD** *axis2***, WORD** *axis3***,** 

**BYTE** *Mode***, DWORD** *SV***, DWORD** *V***, DWORD** *A***,** 

 **DWORD** *K***, short** *AO***, long** *FP1***, long** *FP2,* **long** *FP3***)** 

**Func.: 3-axis symmetric linear interpolation in the same card**。

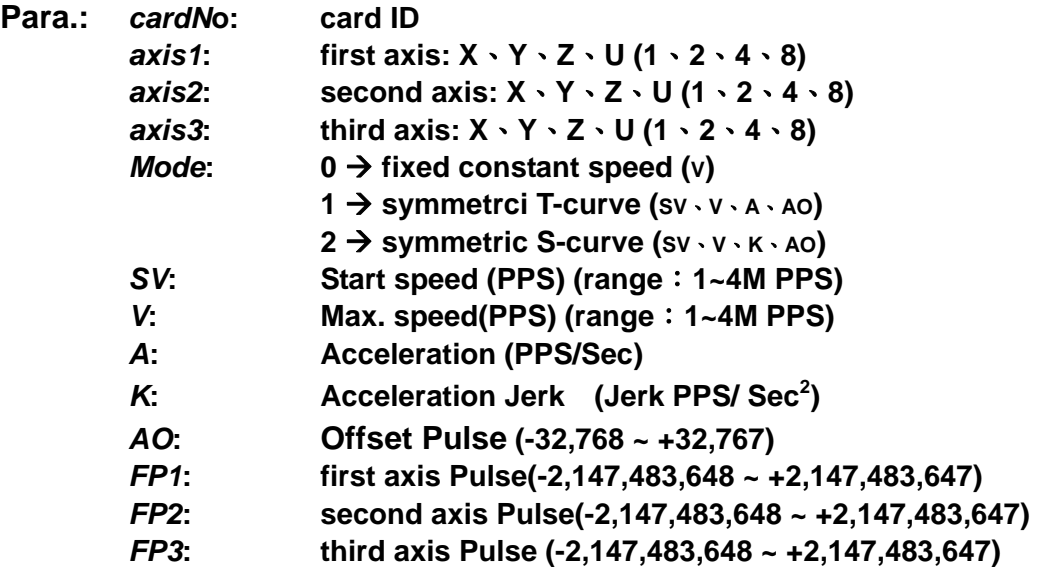

### **Return: SUCCESS\_NO\_ERROR**

**INVALID\_DEVICE\_ERROR: no active device is related to the cardNo INVALID\_AXIS\_ERROR: invalid** *axis1, axis2* **or** *axis3* **parameter INVALID\_MODE\_ERROR: invalid** *Mode* **parameter INVALID\_SPEED\_ERROR: invalid** *SV or V* **parameter INAVLID\_ACCELERATION\_ERROR: invalid** *A or K* **parameter CARD\_NUMBER\_ERROR: the** *cardNo* **is invalid MOTION\_STATUS\_ERROR: some error occurred in internal Motion-ASIC, please call PS400\_GET\_ERROR\_CODE() for detailed information** 

**Sample: BYTE cardNo=0;** 

 **BYTE mode=2; DWORD sv=500; DWORD v=10000; DWORD a=0;//a can be any value DWORD k=8000; short ao=0; DWORD fp1=10000; DWORD fp2=10000; DWORD fp3=10000; PS400\_Set\_MaxSpeed(cardNo, AXIS\_XYZU, 200000); // Set card1, 4 axes with max. speed 200K PPS**。 **PS400\_Line3\_Move(cardNo, AXIS\_X, AXIS\_Y, AXIS\_Z, mode, sv, v, a, k, ao, fp1, fp2, fp3);** 

**//Set card0, XYZ axes symmetric S-Curve**。

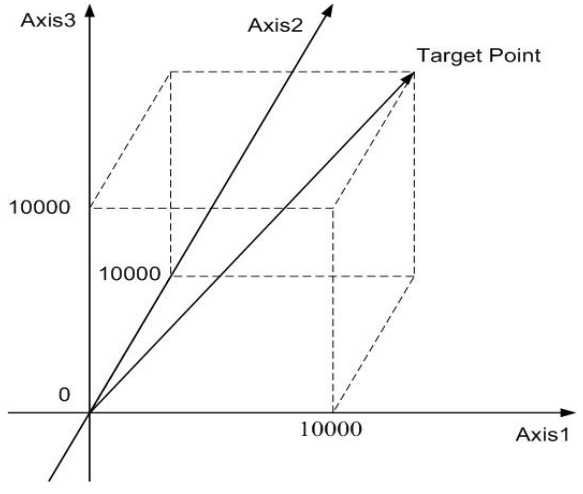

**3-axis linear interpolation** 

- z **short PS400\_Line3\_As\_Move(BYTE** *cardNo***, WORD** *axis1***, WORD** *axis2***, WORD**  *axis3***, BYTE** *Mode***, DWORD** *SV***, DWORD** *V***, DWORD** *A***, DWORD** *D***, DWORD** *K***, DWORD** *L***, short** *AO***, long** *FP1***, long** *FP2,* **long** *FP3***)**
- **Func.: 3-axis non-symmetric linear interpolation in the same card**。
- **Para.:** *cardN***o: card ID**  *axis1***: first axis: X**、**Y**、**Z**、**U (1**、**2**、**4**、**8)**  *axis2***: second axis: X**、**Y**、**Z**、**U (1**、**2**、**4**、**8)**  *axis3***: third axis: X**、**Y**、**Z**、**U (1**、**2**、**4**、**8)**  *Mode*:  $0 \rightarrow$  fixed constant speed (v) **1 → non-symmetric T-curve (SV · V · A · AO) 2 → non-symmetric S-curve (SV ⋅ V ⋅ A ⋅ D ⋅ AO)**  *SV***: Start speed (range**:**1~4M PPS)**  *V***: Max. speed (range**:**1~4M PPS)** *A***: Acceleration** *D***: Deceleration**  *K***: Acceleratin Jerk (Jerk PPS/ Sec<sup>2</sup> )**  *L***:** 設定向量減速度變化率值 **(Jerk PPS/ Sec<sup>2</sup> )**  *AO***: Offset Pulse (-32,768 ~ +32,767)**  *FP1***: first axis Pulse(-2,147,483,648 ~ +2,147,483,647)**  *FP2***: second axis Pulse(-2,147,483,648 ~ +2,147,483,647)**  *FP3***: third axis Pulse(-2,147,483,648 ~ +2,147,483,647) Return: SUCCESS\_NO\_ERROR INVALID\_DEVICE\_ERROR: no active device is related to the cardNo INVALID\_AXIS\_ERROR: invalid** *axis1, axis2* **or** *axis3* **parameter INVALID\_MODE\_ERROR: invalid** *Mode* **parameter INVALID\_SPEED\_ERROR: invalid** *SV or V* **parameter**

**INAVLID\_ACCELERATION\_ERROR: invalid** *A, D, K or L* **parameter** 

**CARD\_NUMBER\_ERROR: the** *cardNo* **is invalid** 

**MOTION\_STATUS\_ERROR: some error occurred in internal Motion-ASIC, please call PS400\_GET\_ERROR\_CODE() for detailed information** 

**Sample: BYTE cardNo=0;** 

 **BYTE mode=2; DWORD sv=500; DWORD v=10000; DWORD a=0;//a can be any value DWORD d=0;//d can be any value DWORD k=8000; DWORD l=4000; short ao=0; DWORD fp1=10000; DWORD fp2=10000; DWORD fp3=10000; PS400\_Set\_MaxSpeed(cardNo, AXIS\_XYZU, 200000); // Set card1, 4 axes with max. speed as 200K PPS. PS400\_Line3\_As\_Move(cardNo, AXIS\_X, AXIS\_Y, AXIS\_Z, mode, sv, v, a, d, k, l, ao, fp1, fp2, fp3);**

**//Set card 0, XYZ axes as non-symmetric S-Curve.**

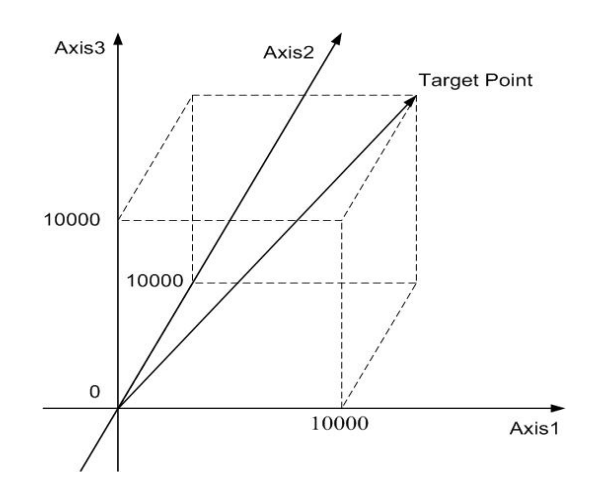

**3-axis non-symmetric linear interpolation** 

# <span id="page-49-0"></span>**7.6 Circular interpolation**

z **short PS400\_Arc2\_Move(BYTE** *cardNo***, WORD** *axis1***, WORD** *axis2***, BYTE** *Mode***,** 

**BYTE Dir, DWORD** *SV***, DWORD** *V***, DWORD** *A***,** 

**long** *CP1***, long** *CP2* **, long** *FP1***, long** *FP2***)** 

**Func.: 2-axis circular interpolation**。

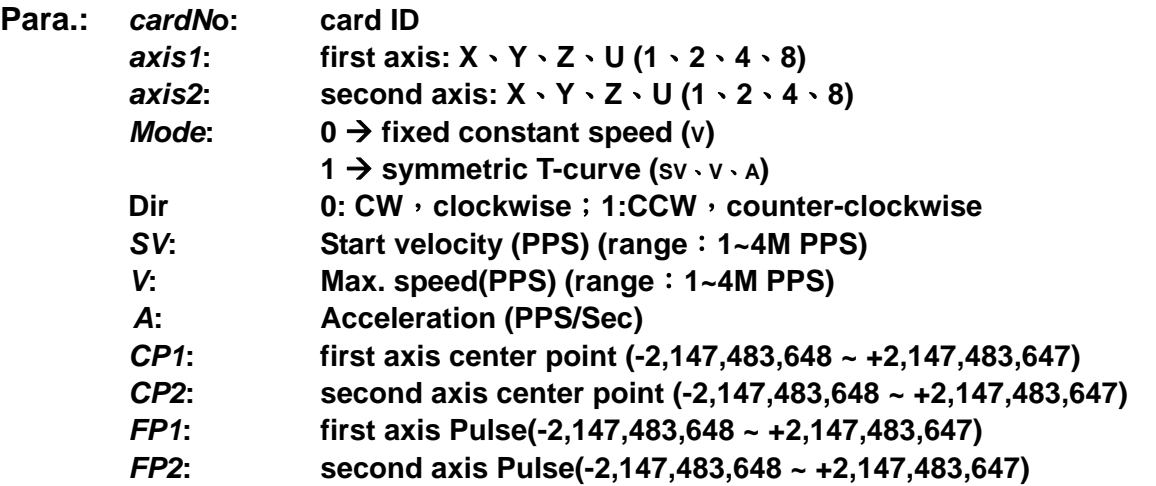

### **Return: SUCCESS\_NO\_ERROR**

**INVALID\_DEVICE\_ERROR: no active device is related to the cardNo INVALID\_AXIS\_ERROR: invalid** *axis1* **or** *axis2* **parameter INVALID\_MODE\_ERROR: invalid** *Mode* **parameter INVALID\_SPEED\_ERROR: invalid** *SV or V* **parameter INAVLID\_ACCELERATION\_ERROR: invalid** *A* **parameter CARD\_NUMBER\_ERROR: the** *cardNo* **is invalid MOTION\_STATUS\_ERROR: some error occurred in internal Motion-ASIC, please call PS400\_GET\_ERROR\_CODE() for detailed information** 

**Sample: BYTE cardNo=0;** 

**BYTE mode=1; DWORD sv=500; DWORD v=10000; DWORD a=8000; DWORD cp1=10000; DWORD cp2=0; DWORD fp1=0; DWORD fp2=0; PS400\_Set\_MaxSpeed(cardNo, AXIS\_XYZU, 200000); // Set card1 4axes with mas. Speed 200K PPS. PS400\_Arc2\_Move(cardNo, AXIS\_X, AXIS\_Y, mode, 0, sv, v, a, cp1, cp2, fp1, fp2); //Set card=0, XY axes with T-curve.**

<span id="page-50-0"></span>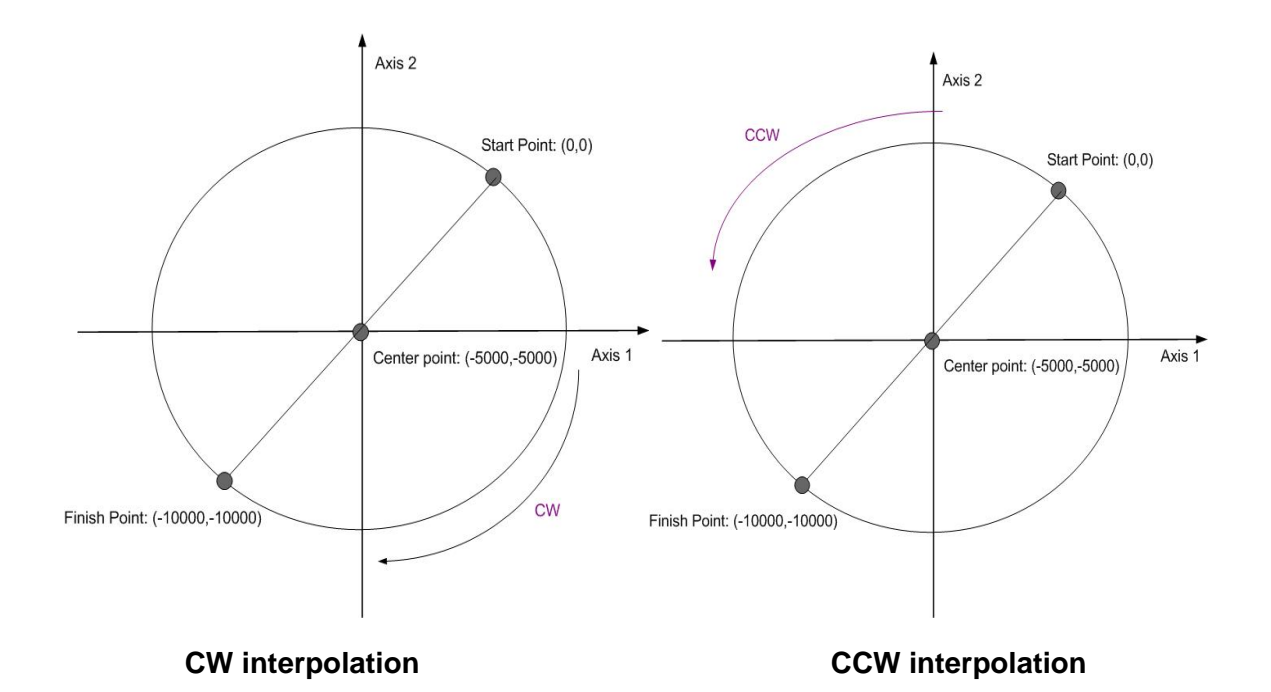

# **7.7 Synchronized Moton**

z **short PS400\_Set\_SyncMotion(BYTE** *cardNo,* **WORD** *axis1,* **WORD** *axis2,* **BYTE**  *Sync,* **BYTE** *Drv* **)** 

**Func.: Set synchronized motion in the same card**。

**Para.:** *cardNo***: card ID**  *axis1***: main axis no (1 or 2 or 4 or 8)**  *axis2***: sync. Axis no. in the following table axis1 axis2 X Y Z U 0 none none none none 1 Y Z U X 2 Z U X Y 3 YZ ZU UX XY 4 U X Y Z 5 YU ZX UY XZ 6 ZU UX XY YZ 7 YZU ZUX UXY XYZ** 

*Sync***: Sync. Condition in the following table** 

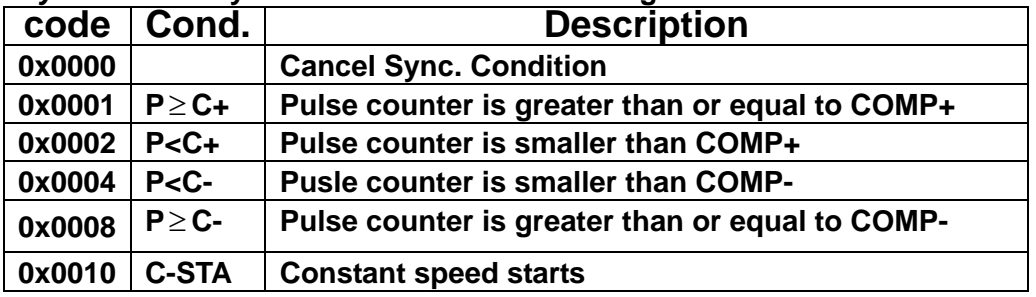

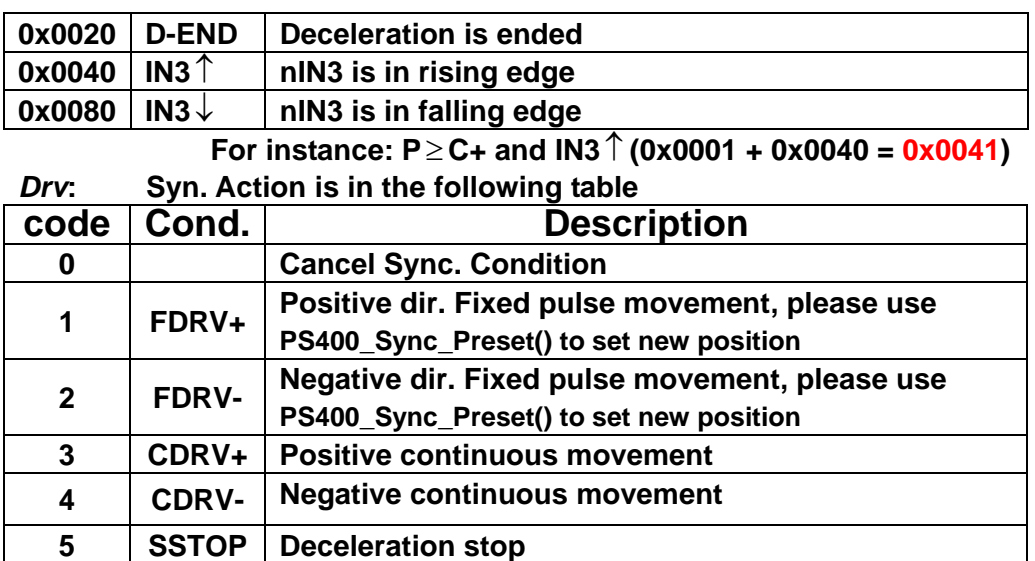

### **Return: SUCCESS\_NO\_ERROR**

**INVALID\_DEVICE\_ERROR: no active device is related to the cardNo INVALID\_AXIS\_ERROR: invalid** *axis1* **or** *axis2* **parameter INVALID\_MODE\_ERROR: invalid** *Drv* **parameter CARD\_NUMBER\_ERROR: the** *cardNo* **is invalid** 

### **Sample: BYTE cardNo=0;**

 **PS400\_Set\_Compare(cardNo, AXIS\_X, 0, 0, 20000); //Set CP+ as 20000. PS400\_Set\_MaxSpeed(cardNo, AXIS\_XYZU, 200000); // Set card 1, 4 axes max. speed as 200K PPS. PS400\_Set\_SyncMotion(cardNo, AXIS\_X, 1, 1, 3); PS400\_T\_Move(cardNo, AXIS\_X, 500, 10000, 5000, 0, 50000); //Set X-axis with T-curve for 50000 pulses, when X-axis reaches 20000 pulse, Y axis starts continuous movement.** 

z **short PS400\_Set\_Latch(BYTE** *cardNo,* **WORD** *axis1,* **WORD** *axis2,* **BYTE** *Sync,* 

#### **BYTE** *Latch***)**

**Func.: Set position latch function in the same card**。

**6 ISTOP Immediate stop** 

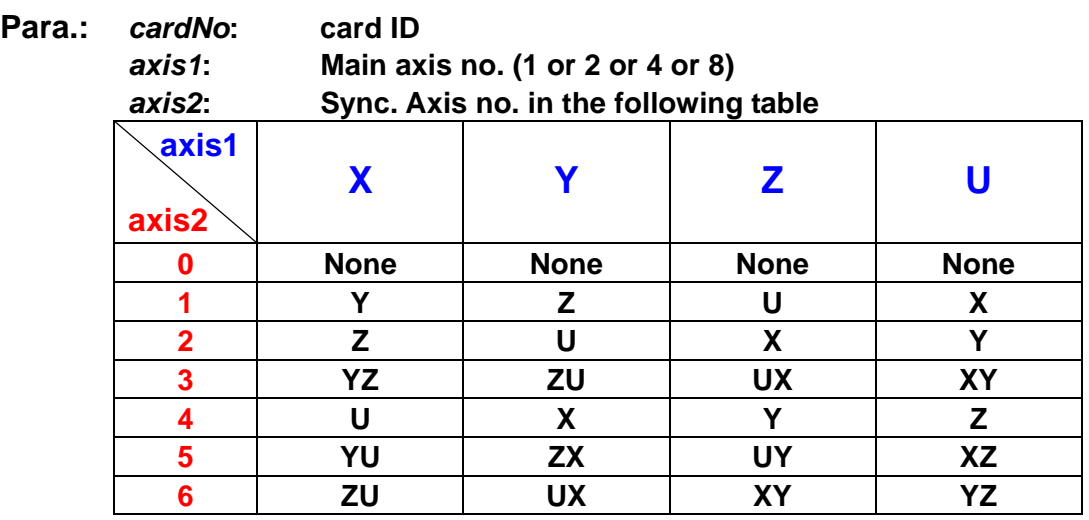

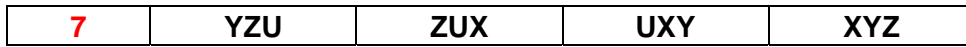

*Sync***: Sync. Condition in the following table** 

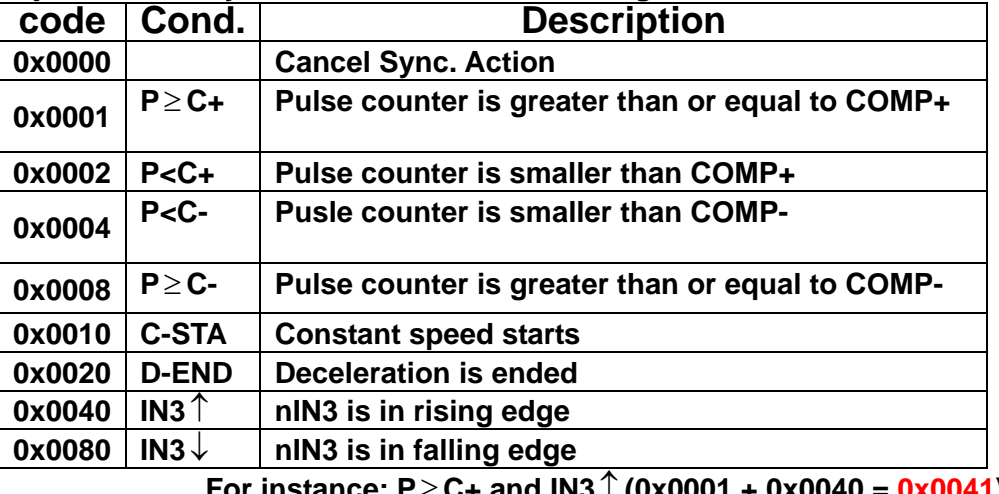

**For instance: P**≥ **C+ and IN3**↑ **(0x0001 + 0x0040 = 0x0041)**  *Latch***: Sync. Action in the following table** 

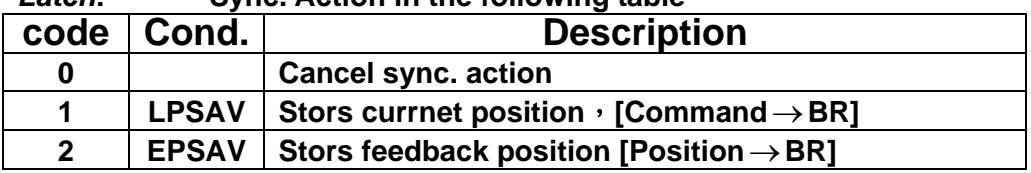

### **Return: SUCCESS\_NO\_ERROR**

**INVALID\_DEVICE\_ERROR: no active device is related to the cardNo INVALID\_AXIS\_ERROR: invalid** *axis1* **or** *axis2* **parameter INVALID\_MODE\_ERROR: invalid** *Latch* **parameter CARD\_NUMBER\_ERROR: the** *cardNo* **is invalid** 

**Sample: PS400\_Set\_MaxSpeed(1, AXIS\_XYZU, 200000);** 

 **// Set card1, 4 axes max. speed as 200K PPS. PS400\_Set\_Latch(1, AXIS\_X, 0, 0x0040, 2); PS400\_T\_Move(1, AXIS\_X, 500, 20000, 10000, 0, 100000); // Set X axis with T-Curve, Latch position when IN3 is in rising edge.** 

z **long PS400\_Get\_Latch(BYTE** *cardNo,* **WORD** *axis,* **long***\* pLatch***)** 

**Func.: Get latched data**。

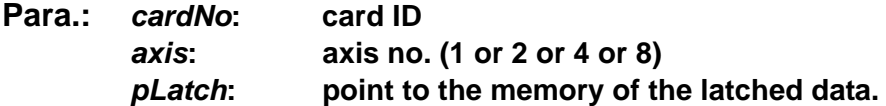

**Return: SUCCESS\_NO\_ERROR** 

**INVALID\_DEVICE\_ERROR: no active device is related to the cardNo INVALID\_AXIS\_ERROR: invalid** *axis1* **or** *axis2* **parameter CARD\_NUMBER\_ERROR: the** *cardNo* **is invalid** 

### **Sample: long data;**

**PS400\_Get\_Latch(1, AXIS\_Y, &data); //Get card1, Y axis , latched position** 

### z **short PS400\_Sync\_Preset(BYTE** *cardNo,* **WORD** *axis1,* **WORD** *axis2,* **BYTE** *SYNC,* **BYTE** *Preset***)**

**Func.: Set Sync. Axis motion condition in the same card**。

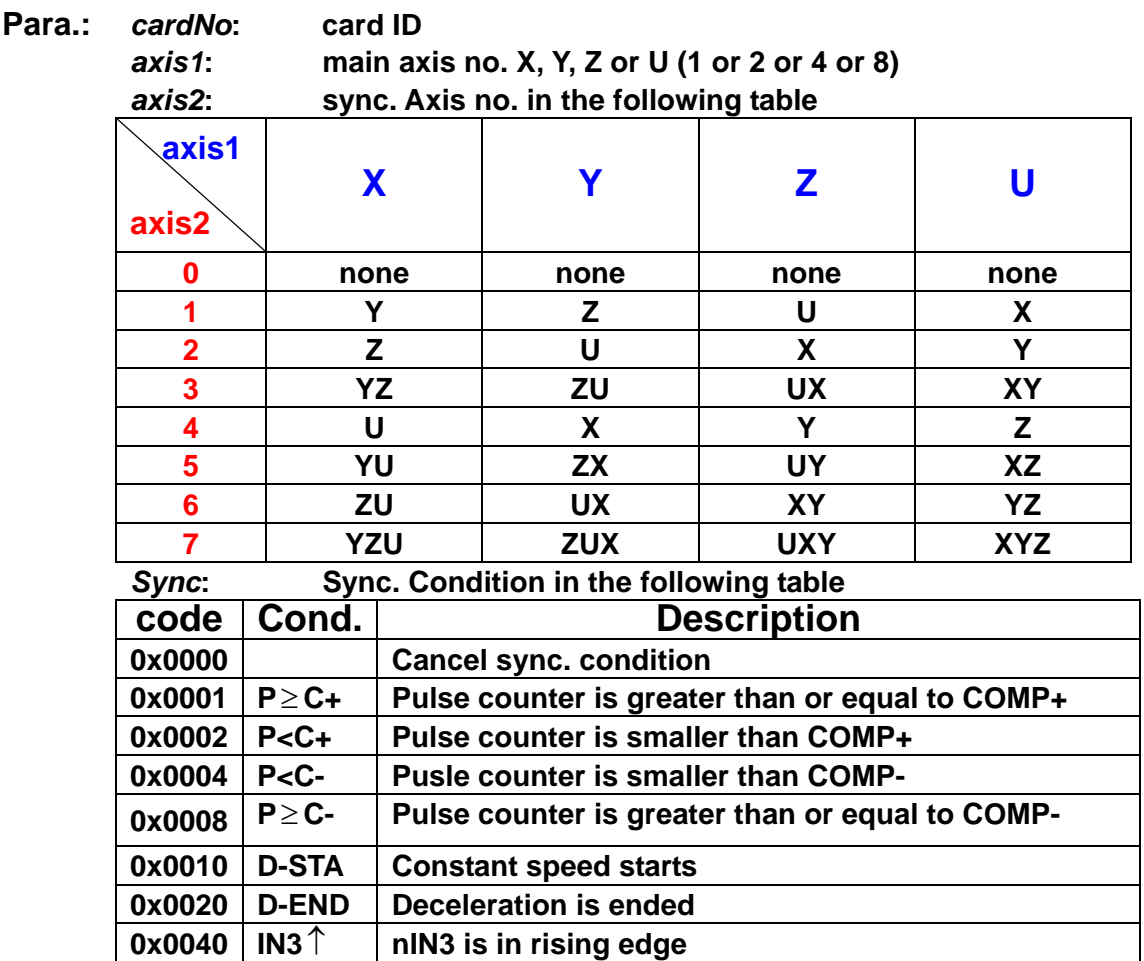

**0x0080 IN3**↓ **nIN3 is in falling edge For instance, P**≥ **C+ and IN3**↑ **(0x0001 + 0x0040 = 0x0041)**  *Preset***: Sync. Data is in the following table** 

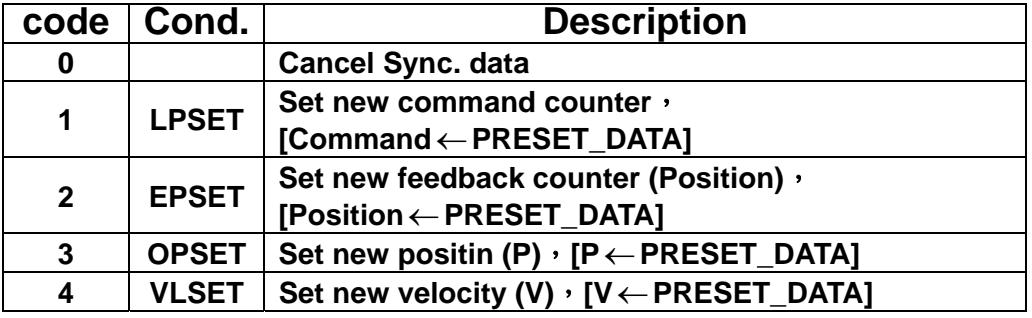

**To be used together with PS400\_Preset\_Data**。

### **Return: SUCCESS\_NO\_ERROR**

**INVALID\_DEVICE\_ERROR: no active device is related to the cardNo INVALID\_AXIS\_ERROR: invalid** *axis1* **or** *axis2* **parameter INVALID\_MODE\_ERROR: invalid** *Preset* **parameter CARD\_NUMBER\_ERROR: the** *cardNo* **is invalid** 

<span id="page-54-0"></span>z **short PS400\_Preset\_Data(BYTE** *cardNo,* **WORD** *axis,* **long** *Data***)** 

**Func.: Set Sync. Motion data**。

**Para.:** *cardNo***: card ID**  *axis***: Sync. axis(Table3-1)**  *Data***: Command: -2,147,483,648 ~ +2,147,483,647**  **Position: -2,147,483,648 ~ +2,147,483,647 P : 0 ~ 4,294,967,295** 

### **Return: SUCCESS\_NO\_ERROR**

**INVALID\_DEVICE\_ERROR: no active device is related to the cardNo INVALID\_MODE\_ERROR: PS400\_Sync\_Preset( ) is not called CARD\_NUMBER\_ERROR: the** *cardNo* **is invalid** 

Sample: PS400\_Disable\_SoftLimit(1, AXIS\_X);

**//Disable X axis software limit. PS400\_Sync\_Preset(1, AXIS\_X, AXIS\_Y, 1, 2); //Set card1 and enable X-axis sync. Condition as P >= C+, change Y-axis speed. PS400\_Preset\_Data(1, AXIS\_Y, 10000); PS400\_Set\_Compare(1, AXIS\_X, 1, 0, 1000); //Set card1 X-axis**,**P as feedback position(EP)**,**C+ is 1K //When X-axis EP >= 1,000, Set Y-axis speed as 10K** 

# **7.8 Continuous interpolation**

# **7.8.1 2-axis rectangle continuous interpolation**

- z **short PS400\_Rectangle(BYTE** *cardNo***, WORD** *axis1***, WORD** *axis2***, BYTE** *Mode***, WORD** *SP***, BYTE** *Dir***, long** *LP***, long** *WP***, long** *RP***, DWORD** *RSV***, DWORD** *RV***, DWORD** *RA***, DWORD** *RD***)**
- **Func.: 2-axis rectangle continuous interpolation**。

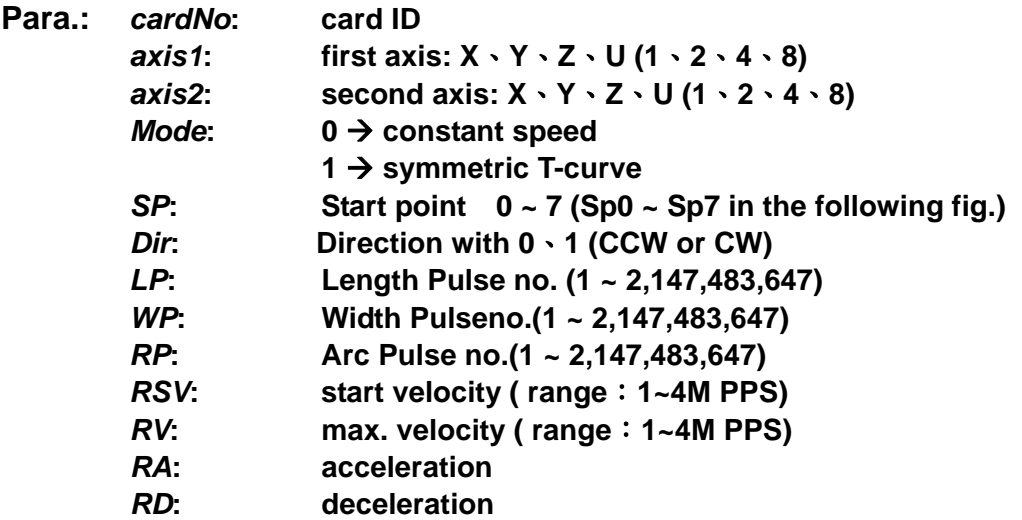

### **Return: SUCCESS\_NO\_ERROR**

<span id="page-55-0"></span>**INVALID\_DEVICE\_ERROR: no active device is related to the cardNo INVALID\_AXIS\_ERROR: invalid** *axis1* **or** *axis2* **parameter INVALID\_PULSE\_ERROR: invalid** *LP, WP* **or** *RP* **parameter INAVLID\_ACCELERATION\_ERROR: invalid R***A or RD* **parameter INVALID\_SPEED\_ERROR: invalid** *RSV* **or** *RV* **parameter CARD\_NUMBER\_ERROR: the** *cardNo* **is invalid MOTION\_STATUS\_ERROR: some error occurred in internal Motion-ASIC, please call PS400\_GET\_ERROR\_CODE() for detailed information** 

**Sample: BYTE cardNo=1; // Set card 1.**

**Long sv=1000; // Set start velocity 1000 PPS. Long v=10000; // Set max. velocity 10000 PPS. Long a=5000; // Set acceleration 5000 PPS/s. long d=5000; //Set deceleration 5000 PPS/s. PS400\_Set\_MaxSpeed(cardNo, AxIS\_XYZU, 200000) // Set card1, 4 axes with max. speed 200K PPS. PS400\_Rectangle( cardNo, AXIS\_X, AXIS\_Y, 1, 0, 0, 20000, 10000, 1000, sv, v, a, d); //Set card 1, 2-axis rectangle interpolation with auto deceleration.** 

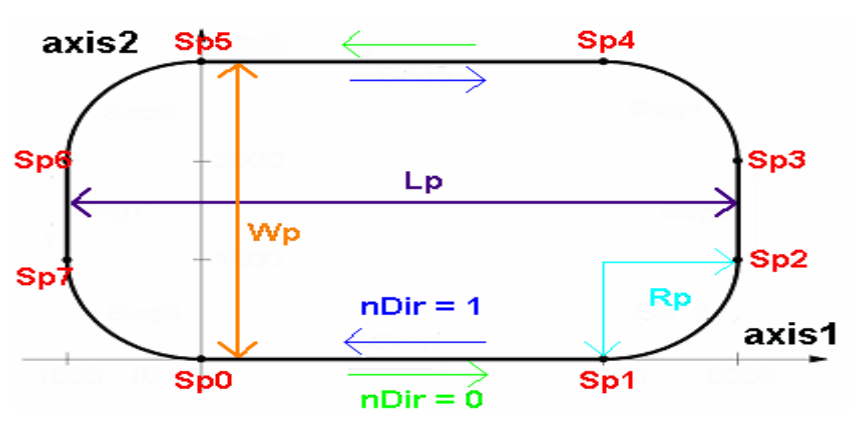

# **7.8.2 2-axis linear interpolation**

- z **short PS400\_Set\_Line2(BYTE** *cardNo***, WORD** *axis1***, WORD** *axis2***, DWORD** *SV* **, DWORD** *V* **, DWORD** *A***)**
- **Func.: Set 2-axis linear interpolation with symmetric T-curve**。

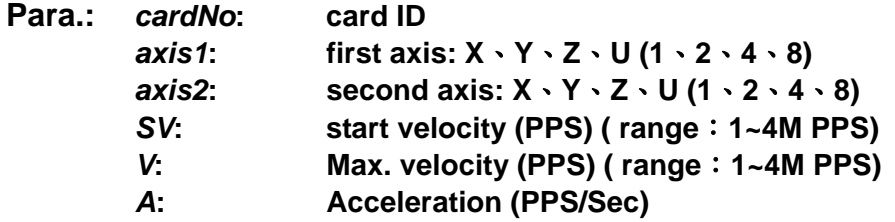

### **Return: SUCCESS\_NO\_ERROR**

**INVALID\_DEVICE\_ERROR: no active device is related to the cardNo INVALID\_AXIS\_ERROR: invalid** *axis1* **or** *axis2* **parameter INAVLID\_ACCELERATION\_ERROR: invalid** *A* **parameter INVALID\_SPEED\_ERROR: invalid** *SV* **or** *V* **parameter CARD\_NUMBER\_ERROR: the** *cardNo* **is invalid** 

### **Sample: BYTE cardNo=1; // Set card 1.**

```
long sv=300; // set start velocity as 300 PPS.
 long v=18000; // set max. velocity as 18000 PPS.
 long a=500000; // set acc. As 500000 PPS/s.
 long loop1; 
PS400_Set_MaxSpeed(cardNo, AxIS_XYZU, 200000) 
 // set card1, 4 axes with max. velocity as 200K PPS. 
 PS400_Set_Line2(cardNo, AXIS_X, AXIS_Y, sv, v, a); 
 for (loop1 = 0; loop1 < 10000; loop1++) 
 { 
     PS400_ Line2_Start (cardNo, 0, 100, 100); 
     PS400_ Line2_Start (cardNo, 0, -100, -100); 
 } 
 PS400_ Line2_Start (cardNo, 1, 100, 100); 
 // set card 1, X and Y axes linear interpolation
```
z **short PS400\_Line2\_Start(BYTE** *cardNo***, BYTE** *Mode***, long** *FP1***, long** *FP2***) Func.: Start 2-axis linear interpolation in the same card**。

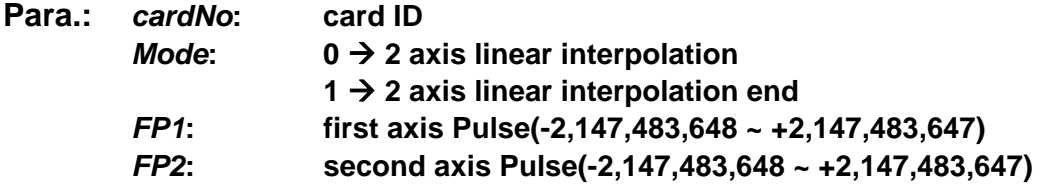

### **Return: SUCCESS\_NO\_ERROR**

**INVALID\_DEVICE\_ERROR: no active device is related to the cardNo CARD\_NUMBER\_ERROR: the** *cardNo* **is invalid MOTION\_STATUS\_ERROR: some error occurred in internal Motion-ASIC, please call PS400\_GET\_ERROR\_CODE() for detailed information** 

**Sample: BYTE cardNo=1; // set card 1** 

**long sv=300; // set start velocity as 300 PPS long v=18000; // set max. velocity as 18000 PPS long a=500000; // set acc. As 500000 PPS/s**

```
 long loop1; 
PS400_Set_MaxSpeed(1, AxIS_XYZU, 200000) 
 // set card1, 4 axes max. velocity as 200K PPS 
PS400 Set Line2(cardNo, AXIS X, AXIS Y, sv, v, a);
 for (loop1 = 0; loop1 < 10000; loop1++) 
 { 
     PS400_ Line2_Start (cardNo, 0, 100, 100); 
     PS400_ Line2_Start (cardNo, 0, -100, -100); 
 } 
 PS400_ Line2_Start (cardNo, 1, 100, 100); 
 //set card1, X and Y axes linear interpolation.
```
# **7.8.3 3-axis linear interpolation**

- z **short PS400\_Set\_Line3(BYTE** *cardNo***, WORD** *axis1***, WORD** *axis2***, WORD** *axis3***, DWORD** *SV* **, DWORD** *V* **, DWORD** *A***)**
- **Func.: Set 3-axis linear interpolationo in the same card**

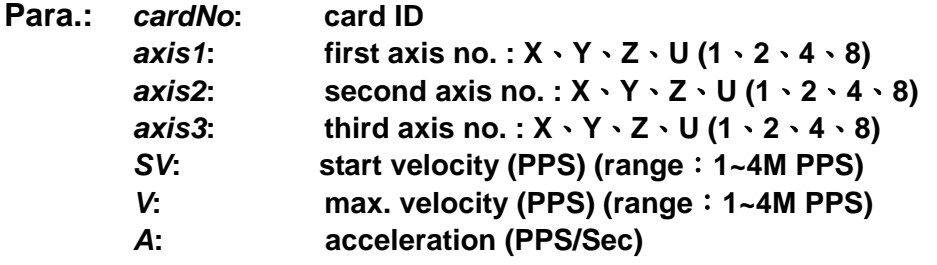

### **Return: SUCCESS\_NO\_ERROR**

**INVALID\_DEVICE\_ERROR: no active device is related to the cardNo INVALID\_AXIS\_ERROR: invalid** *axis1, axis2* **or** *axis3* **parameter INAVLID\_ACCELERATION\_ERROR: invalid** *A* **parameter INVALID\_SPEED\_ERROR: invalid** *SV* **or** *V* **parameter CARD\_NUMBER\_ERROR: the** *cardNo* **is invalid MOTION\_STATUS\_ERROR: some error occurred in internal Motion-ASIC, please call PS400\_GET\_ERROR\_CODE() for detailed information** 

### **Sample: BYTE cardNo=1; // set card 1**

```
long sv=300; // set start velocity as 300 PPS
 long v=18000; // set max. velocity as 18000 PPS
 long a=500000; // set acc. As 500000 PPS/s
 long loop1; 
 PS400_Set_Line3(cardNo, AXIS_X, AXIS_Y, AXIS_Z, sv, v, a); 
 for (loop1 = 0; loop1 < 10000; loop1++) 
 {
```

```
 PS400_ Line 3_Start(cardNo, 0, 100, 100, 100); 
      PS400_ Line3_Satrt(cardNo, 0, -100, -100, -100); 
 } 
 PS400_ Line3_Start(cardNo, 1, 100, 100, 100); 
 // set card1 , X、Y、Z 3-axis linear interpolation
```
z **short PS400\_Line3\_Start(BYTE** *cardNo***, BYTE** *Mode***, long** *FP1***, long** *FP2***, long**  *FP3***)** 

**Func.: start 3-axis linear interpolation** 

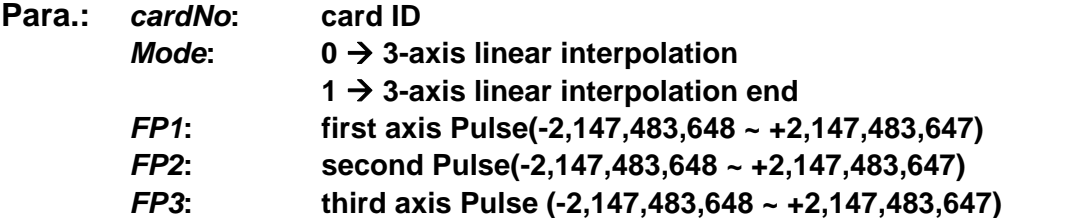

### **Return: SUCCESS\_NO\_ERROR**

**INVALID\_DEVICE\_ERROR: no active device is related to the cardNo CARD\_NUMBER\_ERROR: the** *cardNo* **is invalid MOTION\_STATUS\_ERROR: some error occurred in internal Motion-ASIC, please call PS400\_GET\_ERROR\_CODE() for detailed information** 

#### **Sample: BYTE cardNo=1; //set card 1**

```
long sv=300; //set start velocity as 300 PPS
 long v=18000; //set max. velocity as 18000 PPS
 long a=500000; //set acc. As 500000 PPS/s
 long loop1; 
PS400_Set_MaxSpeed(cardNo, AxIS_XYZU, 200000) 
 // set card1, 4 axes max. velocity as 200K PPS 
 PS400_Set_Line3(cardNo, AXIS_X, AXIS_Y, AXIS_Z, sv, v, a); 
 for (loop1 = 0; loop1 < 10000; loop1++) 
 { 
     PS400_ Line 3_Start(cardNo, 0, 100, 100, 100); 
     PS400_ Line3_Satrt(cardNo, 0, -100, -100, -100); 
 } 
 PS400_ Line3_Start(cardNo, 1, 100, 100, 100); 
 //set card1, X, Y and Z 3-axis linear interpolation
```
## <span id="page-59-0"></span>**7.8.4 2-axis mixed interpolation**

z **short PS400\_Set\_Mix2(BYTE** *cardNo***, WORD** *axis1***, WORD** *axis2***, BYTE** *Acc***, DWORD** *SV* **, DWORD** *V* **, DWORD** *A***)** 

**Func.: 2-axis mixed interpolation in the same card**。

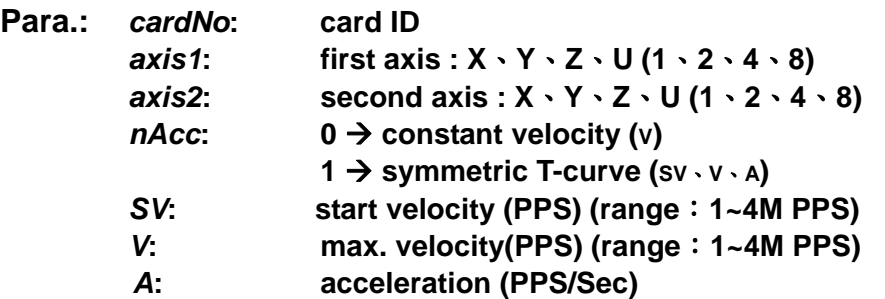

### **Return: SUCCESS\_NO\_ERROR**

**INVALID\_DEVICE\_ERROR: no active device is related to the cardNo INVALID\_AXIS\_ERROR: invalid** *axis1* **or** *axis2* **parameter INAVLID\_ACCELERATION\_ERROR: invalid** *A* **parameter INVALID\_SPEED\_ERROR: invalid** *SV* **or** *V* **parameter CARD\_NUMBER\_ERROR: the** *cardNo* **is invalid** 

### **Sample: BYTE cardNo=1; //set card1**

**unsigned short sv=300; //set start velocity as 300 PPS unsigned short v=18000; //set max. velocity as 18000 PPS unsigned long a=500000; //set acc. As 500000 PPS/s unsigned short loop1; PS400\_Set\_MaxSpeed(cardNo, AxIS\_XYZU, 200000) // set card1, 4 axes max. velocity as 200K PPS PS400\_Set\_Mix2(cardNo, AXIS\_X, AXIS\_Y, 1, sv, v, a); for (loop1 = 0; loop1 < 10000; loop1++) { PS400\_Mix2\_Start (cardNo, 0, 1, 0, 0, 100, 100); PS400\_Mix2\_Start (cardNo, 0, 2, 100, 0, 100, 100); } PS400\_Mix2\_Start (cardNo, 1, 4, 100, 100, 0, 0); //set card1, X and Y 2-axis linear interpolation**

- z **short PS400\_Mix2\_Start(BYTE** *cardNo***, BYTE** *Acc***, BYTE** *Mode***, long** *CP1,* **long**  *CP2***, long** *FP1***, long** *FP2***)**
- **Func.: Start 2-axis mixed interpolation**  間 **Func.**。

**Para.:** *cardNo***: card ID** 

<span id="page-60-0"></span>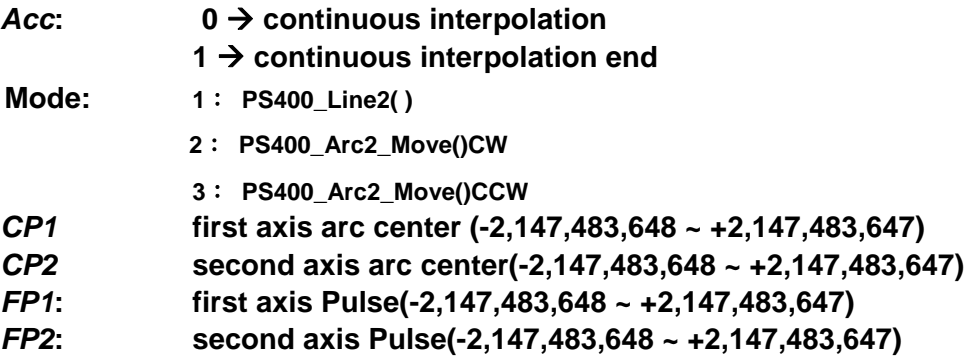

### **Return: SUCCESS\_NO\_ERROR**

**INVALID\_DEVICE\_ERROR: no active device is related to the cardNo INAVLID\_MODE\_ERROR: invalid** *Mode* **parameter CARD\_NUMBER\_ERROR: the** *cardNo* **is invalid MOTION\_STATUS\_ERROR: some error occurred in internal Motion-ASIC, please call PS400\_GET\_ERROR\_CODE() for detailed information** 

#### **Sample: BYTE cardNo=1; //set card 1**

**unsigned short sv=300; //set start velocity as 300 PPS unsigned short v=18000; //set max. velocity as 18000 PPS unsigned long a=500000; //set acc. As 500000 PPS/s unsigned short loop1; PS400\_Set\_MaxSpeed(cardNo, AxIS\_XYZU, 200000) // set card1, 4 axes max. velocity as 200K PPS PS400\_Set\_Mix2(cardNo, AXIS\_X, AXIS\_Y, 1, sv, v, a); for (loop1 = 0; loop1 < 10000; loop1++) { PS400\_Mix2\_Start (cardNo, 0, 1, 0, 0, 100, 100); PS400\_Mix2\_Start (cardNo, 0, 2, 100, 0, 100, 100); } PS400\_Mix2\_Start (cardNo, 1, 4, 100, 100, 0, 0);** 

 **//set card 1, X and Y 2-axis linear interpolation** 

### **7.8.5 Multi-point Interpolation**

z **short PS400\_Muti\_Intp\_Move(BYTE** *cardNo***, WORD** *axis1***, WORD** *axis2***, WORD** *axis3***, BYTE** *Acc***, DWORD** *SV***, DWORD** *V***, DWORD** *A***, DWORD** *D***, BYTE Mode***[ ]***, long CP***1[ ]***, long CP***2[ ]***, long FP***1[ ]***, long FP***2[ ]***,long FP***3[ ]***) Func.: Multi-point interpolation in the same card**。

**Para.:** *cardNo***: card ID** 

![](_page_61_Picture_217.jpeg)

### **Return: SUCCESS\_NO\_ERROR**

**INVALID\_DEVICE\_ERROR: no active device is related to the cardNo INVALID\_AXIS\_ERROR: invalid** *axis1, axis2* **or** *axis3* **parameter INAVLID\_ACCELERATION\_ERROR: invalid** *A* **or** *D* **parameter INVALID\_SPEED\_ERROR: invalid** *SV* **or** *V* **parameter CARD\_NUMBER\_ERROR: the** *cardNo* **is invalid MOTION\_STATUS\_ERROR: some error occurred in internal Motion-ASIC, please call PS400\_GET\_ERROR\_CODE() for detailed information** 

### **Sample: BYTE cardNo=1; //set card 1**

![](_page_61_Picture_218.jpeg)

### <span id="page-62-0"></span>**7.8.6 3-axis helical interpolation**

z **short PS400\_Helix3\_Move(BYTE** *cardNo***, WORD** *axis1***, WORD** *axis2***, WORD** *axis3***, BYTE** *Dir***, DWORD** *V* **, long** *CP1***, long** *CP2***, long** *Cycle***,** 

**long** *Pitch***)** 

**Func.: 3-axis helical interpolation** 

![](_page_62_Picture_195.jpeg)

#### **Return: SUCCESS\_NO\_ERROR**

**INVALID\_DEVICE\_ERROR: no active device is related to the cardNo INVALID\_AXIS\_ERROR: invalid** *axis1, axis2* **or** *axis3* **parameter INVALID\_SPEED\_ERROR: invalid** *V* **parameter CARD\_NUMBER\_ERROR: the** *cardNo* **is invalid MOTION\_STATUS\_ERROR: some error occurred in internal Motion-ASIC, please call PS400\_GET\_ERROR\_CODE() for detailed information** 

**Sample: BYTE cardNo=1; //set card 1** 

**PS400\_Set\_MaxSpeed(cardNo, AxIS\_XYZU, 200000) // set card1, 4 axes max. velocity as 200K PPS //=============================================== long v=50000; //set max. velocity as 50000 PPS. PS400\_HELIX\_3D(cardNo, AXIS\_Y, AXIS\_Z, AXIS\_X, 1, v, 0, 1000, 5, -2000); //set card1, Y and Z circular interpolation, X axis sync. //=============================================== long v=100000; //set max. velocity as 100000 PPS PS400\_Helix3\_Move(cardNo, AXIS\_Y, AXIS\_Z, AXIS\_U, 1, v, 0, 25000, 50, 3600);** 

**//set card1, Y and Z circular interpolation, X axis sync.**

### <span id="page-63-0"></span>**7.8.7 2-axis ratio movement**

z **short PS400\_Set\_Ratio2(BYTE** *cardNo***, WORD** *axis1***, WORD** *axis2***, DWORD** *SV* **, DWORD** *V* **, DWORD** *A***, float R***atio***)** 

### **Func.: 2-axis ratio movement**。

![](_page_63_Picture_197.jpeg)

### **Return: SUCCESS\_NO\_ERROR**

**INVALID\_DEVICE\_ERROR: no active device is related to the cardNo INVALID\_AXIS\_ERROR: invalid** *axis1 or axis2* **parameter INAVLID\_ACCELERATION\_ERROR: invalid** *A* **parameter INVALID\_SPEED\_ERROR: invalid** *SV* **or** *V* **parameter CARD\_NUMBER\_ERROR: the** *cardNo* **is invalid** 

#### **Sample: BYTE cardNo=1; //set card1**

```
long sv=300; // set start velocity as 300 PPS
 long v=18000; //set max. velocity as 18000 PPS
 long a=500000; //set acc. As 500000 PPS/s
 long loop1; 
 long loop2; 
PS400_Set_MaxSpeed(cardNo, AxIS_XYZU, 200000) 
 // set card1, 4 axes max. velocity 200K PPS 
 PS400_Set_Ratio(cardNo, AXIS_U, AXIS_X, sv, v, a, 0.36f); 
 for (loop2 = 0; loop2 < 5; loop2++) 
 { 
     for (loop1 = 0; loop1 < 5; loop1++) 
     { 
          PS400_Ratio2_Start(cardNo, 0, 3600, 0); 
          PS400_Ratio2_Start(cardNo, 0, 3600, 1); 
     } 
      PS400_Ratio2_Start(cardNo, 0, 7200, 0); 
      PS400_Ratio2_Start(cardNo, 0, 3600, 1); 
 } 
 PS400_Ratio2_Start(cardNo, 1, 7200, 0); 
 //set card1, start U and X 2-axis ratio movement.
```
z **short PS400\_Ratio2\_Start(BYTE** *cardNo***, BYTE** *nType***, long** *data***, BYTE** *nDir***)** 

**Func.: start 2-axis ratio movement** 

```
Para.: cardNo: card ID 
        Mode: 0 → ratio movement
                      1 \rightarrow ratio movement end
         Data: first axis Pulse(-2,147,483,648 ~ +2,147,483,647) 
         Dir: second axis direction: 
                      0 \rightarrow CW1 \rightarrow CCW
```
**Return: SUCCESS\_NO\_ERROR** 

**INVALID\_DEVICE\_ERROR: no active device is related to the cardNo CARD\_NUMBER\_ERROR: the** *cardNo* **is invalid MOTION\_STATUS\_ERROR: some error occurred in internal Motion-ASIC, please call PS400\_GET\_ERROR\_CODE() for detailed information** 

**Sample: BYTE cardNo=1; //set card1** 

```
long sv=300; // set start velocity as 300 PPS
 long v=18000; //set max. velocity as 18000 PPS
 long a=500000; //set acc. As 500000 PPS/s
 long loop1; 
 long loop2; 
PS400_Set_MaxSpeed(cardNo, AxIS_XYZU, 200000) 
 // set card1, 4 axes max. velocity as 200K PPS 
 PS400_Set_Ratio(cardNo, AXIS_U, AXIS_X, sv, v, a, 0.36f); 
 for (loop2 = 0; loop2 < 5; loop2++) 
 { 
    for (loop1 = 0; loop1 < 5; loop1++)
     { 
          PS400_Ratio2_Start(cardNo, 0, 3600, 0); 
          PS400_Ratio2_Start(cardNo, 0, 3600, 1); 
     } 
      PS400_Ratio2_Start(cardNo, 0, 7200, 0); 
      PS400_Ratio2_Start(cardNo, 0, 3600, 1); 
 } 
 PS400_Ratio2_Start(cardNo, 1, 7200, 0); 
 // set card1, starts U and X 2-axis ratio movement
```
## <span id="page-65-0"></span>**7.9 Other functions**

# **7.9.1 Set Axis Hold**

● short PS400 Drv Hold(BYTE *cardNo*, WORD *axis*)

**Func.: this is used to hold axis movement before multi-axis simultaneous start is used**

**Para.:** *cardNo***: card ID**  *axis***: axis no. (table 3-1)** 

**Return: SUCCESS\_NO\_ERROR INVALID\_DEVICE\_ERROR: no active device is related to the cardNo CARD\_NUMBER\_ERROR: the** *cardNo* **is invalid** 

**Sample: PS400\_Drv\_Hold(1, AXIS\_XY);** 

**PS400\_Set\_MaxSpeed(1, AxIS\_XYZU, 200000) // set card1, 4 axes max. velocity as 200K PPS PS400\_T\_Move(1, AXIS\_X, 500, 50000, 10000, 0, 50000); PS400\_S\_Move(1, AXIS\_Y, 500, 50000, 15000, 0, 50000); //set card1 X as T-curve, Y as S-Curve**,**use PS400\_Drv\_Satrt() to start these 2 axes simulatneously PS400\_Drv\_Start(1, AXIS\_XY);** 

### **7.9.2 Set Axis Start**

z **short PS400\_Drv\_Start(BYTE** *cardNo***, WORD** *axis***)** 

**Func.: to issue multiple axes simultaneous start movement** 

**Para.:** *cardNo***: card ID**  *axis***: axis no. (Table3-1)** 

**Return: SUCCESS\_NO\_ERROR INVALID\_DEVICE\_ERROR: no active device is related to the cardNo CARD\_NUMBER\_ERROR: the** *cardNo* **is invalid** 

**Sample: /PS400\_Drv\_Hold(1, AXIS\_XY);** 

**PS400\_Set\_MaxSpeed(1, AxIS\_XYZU, 200000) // set card1, 4 axes max. velocity as 200K PPS PS400\_T\_Move(1, AXIS\_X, 500, 50000, 10000, 0, 50000); PS400\_S\_Move(1, AXIS\_Y, 500, 50000, 15000, 0, 50000); PS400\_Drv\_Start(1, AXIS\_XY); // set card1, X as T-curve, Y as S-Curve, use PS400\_Drv\_Satrt() to start these 2 axes simulatneously**

# **7.9.3 Set Axis Stop**

● short PS400 Set SdStop(BYTE *cardNo*, WORD *axis*)

<span id="page-66-0"></span>**Func.: set slow-down to stop the axis**。

**Para.:** *cardNo***: card ID**  *axis***: axis no. (table 3-1)** 

**Return: SUCCESS\_NO\_ERROR INVALID\_DEVICE\_ERROR: no active device is related to the cardNo CARD\_NUMBER\_ERROR: the** *cardNo* **is invalid** 

Sample: PS400\_Set\_SdStop(1, AXIS\_XY); **//set card1, X Y axes slow-down to stop**

z **short PS400\_Set\_EmgStop(BYTE** *cardNo***, WORD** *axis***) Func.: set EMG to stop the axis**。

**Para.:** *cardNo***: card ID**  *axis***: axis no. (table 3-1)** 

**Return: SUCCESS\_NO\_ERROR INVALID\_DEVICE\_ERROR: no active device is related to the cardNo CARD\_NUMBER\_ERROR: the** *cardNo* **is invalid** 

**Sample: PS400\_Set\_EmgStop(1, AXIS\_ZU); //set card1, Z and U axes EMG stop**。

### **7.9.4 Clear stop status**

- z **short PS400\_Clear\_Stop\_Status(BYTE** *cardNo***)**
- **Func.: Clear stop status. This function helps to clear the stop-status that is caused by Motion-Error or calling PS400\_Set\_SdStop() / PS400\_Set\_EmgStop(). It's recommended to remove the root-cause of Motion-Error and call this routine to clear the Stop-Status.**

**Para.:** *cardNo***: card ID** 

**Return: SUCCESS\_NO\_ERROR INVALID\_DEVICE\_ERROR: no active device is related to the cardNo CARD\_NUMBER\_ERROR: the** *cardNo* **is invalid** 

**Sample: PS400\_Clear\_Stop\_Status(1); //Clear card1 stop status**。

### **7.9.5 Motion done check**

● short PS400 Move Done(BYTE *cardNo*, WORD *axis*, BYTE<sup>\*</sup> *pDone*)

<span id="page-67-0"></span>**Func.: to check the motion done status**。

**Para.:** *cardNo***: card ID**  *axis***: axis no. (table 3-1)**  *pDone***: point to the memory of returned status YES: completed NO : not completed** 

```
Return: SUCCESS_NO_ERROR 
        INVALID_DEVICE_ERROR: no active device is related to the cardNo 
        CARD_NUMBER_ERROR: the cardNo is invalid 
Sample: BYTE cardNo=1, Done; //set card1
```

```
PS400_T_Move(cardNo, AXIS_XYZU, 100, 10000, 5000, 0, 50000); 
// XYZU axes move 50000 Pulse
```

```
PS400_Motion_Done(cardNo, AXIS_X, &Done);
if ( Done == NO) 
{ 
     // check X axis motion done 
}
```
# **7.9.6 Compare-and-Trigger Configuration**

z **short PS400\_CmpTrig\_Config(BYTE** *cardNo***, WORD** *axis, BYTE Type, BYTE OutputLogic, BYTE PulseWidth, BYTE bDirection, long Pitch = 0, long\* pOffset = NULL, DWORD dwOffLen = 0***) Func.: configure the Compare/Trigger functionality.** 

```
Para.: cardNo: card ID 
        axis: AXIS_X or AXIS_Y 
        Type: the operation mode is combined by two set configurations. 
            Counter for Comparator: 
                        LOGIC_POSITION – using Pulse Command/Logic Position 
                        counter 
                        ENCODER_POSITION – using Encoder counter 
            Compare mode : 
                        CONSTANT_PITCH – constant pitch 
                        VARIABLE_OFFSET – variable offset 
        OutputLogic: Output signal polarity 
                        DCC_ACTIVE_HIGH: Normal Low, Active High 
                        DCC_ACTIVE_LOW: Normal High, Active Low 
        PulseWidth: width of trigger signal 
                        DCC_PULSE_WIDTH_100us: 100 micro-second
```
![](_page_68_Picture_173.jpeg)

**CARD\_NUMBER\_ERROR: the** *cardNo* **is invalid INVALID\_MODE\_ERROR: invalid** *OutputLogic* **or** *PulseWidth* **parameter INVALID\_DIRECTION\_ERROR: invalid** *bDirection* **parameter INVALID\_PULSE\_ERROR: invalid** *Pitch* **parameter INVALID\_SCAN\_OFFSET\_DATA: the offset in** *pOffset* **are not absolute increasing/decreasing INVALID\_SCAN\_OFFSET\_LEN: invalid** *dwOffLen* 的 **parameter ( valid value: 1~2048) MOTION\_STATUS\_ERROR: some error occurred in internal Motion-ASIC, please call PS400\_GET\_ERROR\_CODE() for detailed information** 

### **Sample:BYTE cardNo=1; //set card1**

 **short wError; long lOffset[2048], curPos; int i;** 

**//set Compare-Trigger with X axis Command/Pulse counter, Constant-Picth (1000 pulse), Output signal polarity: Active-High Trigger signal width: 200 micro-second Forward motion wError = PS400\_CompTrig\_Config(cardNo, AXIS\_X, (CONSTANT\_PITCH |** 

**LOGIC\_POSITION), DCC\_ACTIVE\_HIGH, DCC\_PULSE\_WIDTH\_200u, MOVE\_DIRECTION\_PLUS, 1000, NULL, 0); :** 

**//reset Compare-Trigger related configuration of X-axis PS400\_CmpTrig\_Reset(cardNo, AXIS\_X);** 

```
//read current Command/Pulse counter 
PS400_Get_Command(cardNo, AXIS_X,&curPos);
```

```
//configure the variable offsets 
curPos = curPos + 100; // make sure the 1st trigger occurs in next motion 
 for( i=0; i<100; i++) 
      lOffset[i] = curPos + (i*i);
```
**:** 

```
// set Compare-Trigger with X axis Command/Pulse counter, 
   Variable-Offset Trigger (100 offsets) 
   Output signal polarity: Active-High 
   Trigger signal width: 200 micro-second 
Forward motion 
wError = PS400_CompTrig_Config(cardNo, AXIS_X, (VARIABLE_OFFSET | 
         LOGIC_POSITION), DCC_ACTIVE_HIGH, DCC_PULSE_WIDTH_200u, 
         MOVE_DIRECTION_PLUS, 0, lOffset, 100); 
: 
: 
// reset Compare-Trigger related configuration of X-axis
```
**PS400\_CmpTrig\_Reset(cardNo, AXIS\_X);**

**Notice: 1. On terminal board, the X-DCC/Y-DCC (X/Y axis Deviation Counter Clear) and**  *Driving status* **use the same output pin. After calling PS400\_CmpTrig\_Config() to enable the Compare/Trigger functionality, this output pin will switch to DCC. 2. The CONSTANT\_PITCH mode will change both Logic and Encoder couters to Ring counters automatically.** 

**3. When VARIABLE\_OFFSET is set, the two internal comparators are used to chech the Logic/Encoder counter. The compare-condition is updated in ISR (Interrupt Service Routine). Therefore, the other functions that need ISR will be disabled, including::** 

**PS400\_Enable\_FRnet\_Scan(),PS400\_Set\_INT\_Factor(),PS400\_Attach\_INT()**

**The limitions of Variable-Offset are:** 

- **(i) must occurs in next motion (cannot at the start-point)**
- **(ii) must be absolute increasing/decreasing**
- **(iii) maximum offsets is 2048**

# **7.9.7 Reset the Compare-Trigger configuration**

### z **short PS400\_CmpTrig\_Reset(BYTE** *cardNo***, WORD** *axis)*

Func.: reset the Compare/Trigger configuration that is set with PS400\_CmpTrig\_Config.

![](_page_69_Picture_144.jpeg)

**Return: SUCCESS\_NO\_ERROR INVALID\_DEVICE\_ERROR: no active device is related to the cardNo CARD\_NUMBER\_ERROR: the** *cardNo* **is invalid MOTION\_STATUS\_ERROR: some error occurred in internal Motion-ASIC, please call PS400\_GET\_ERROR\_CODE() for detailed information** 

# <span id="page-70-0"></span>**Appendix**:**error code table**

![](_page_70_Picture_110.jpeg)